## *Des circuits aux systèmes sur puces*

Gérard Berry (@college-de-france.fr) Laurent Thénié (lthenie@cadence.com)

Chaire d'innovation technologique Liliane Bettencourt Collège de France 1e février 2008

#### *Les circuits*

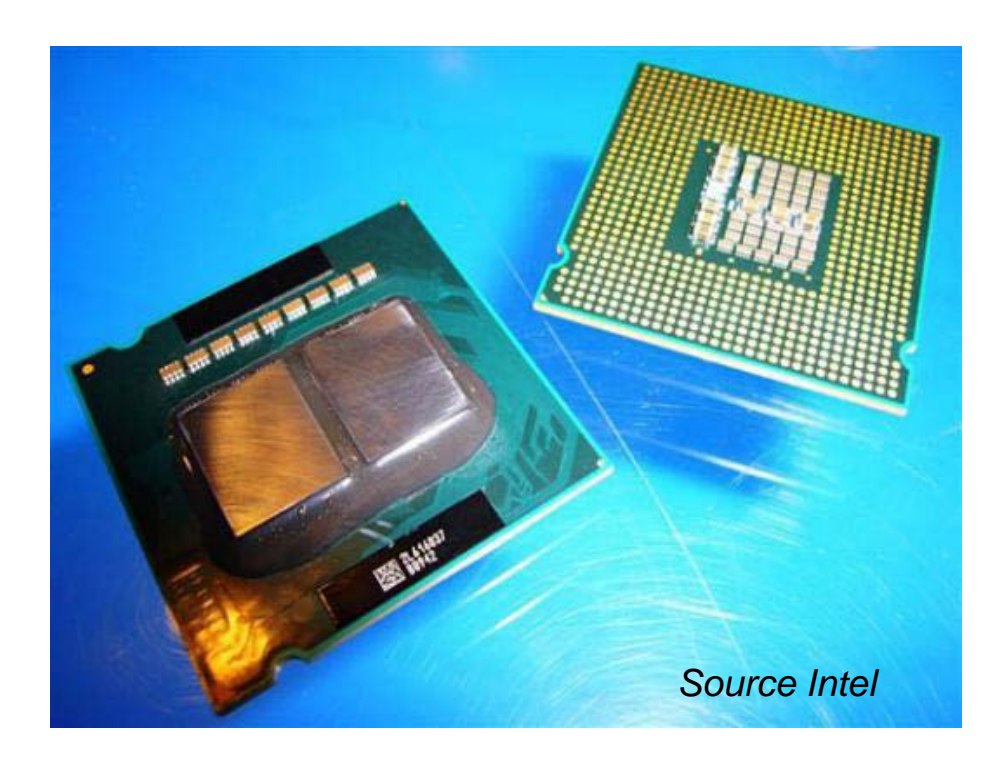

SoC = System on Chip microprocesseurs de PC téléphones, DVD, TV, GPS

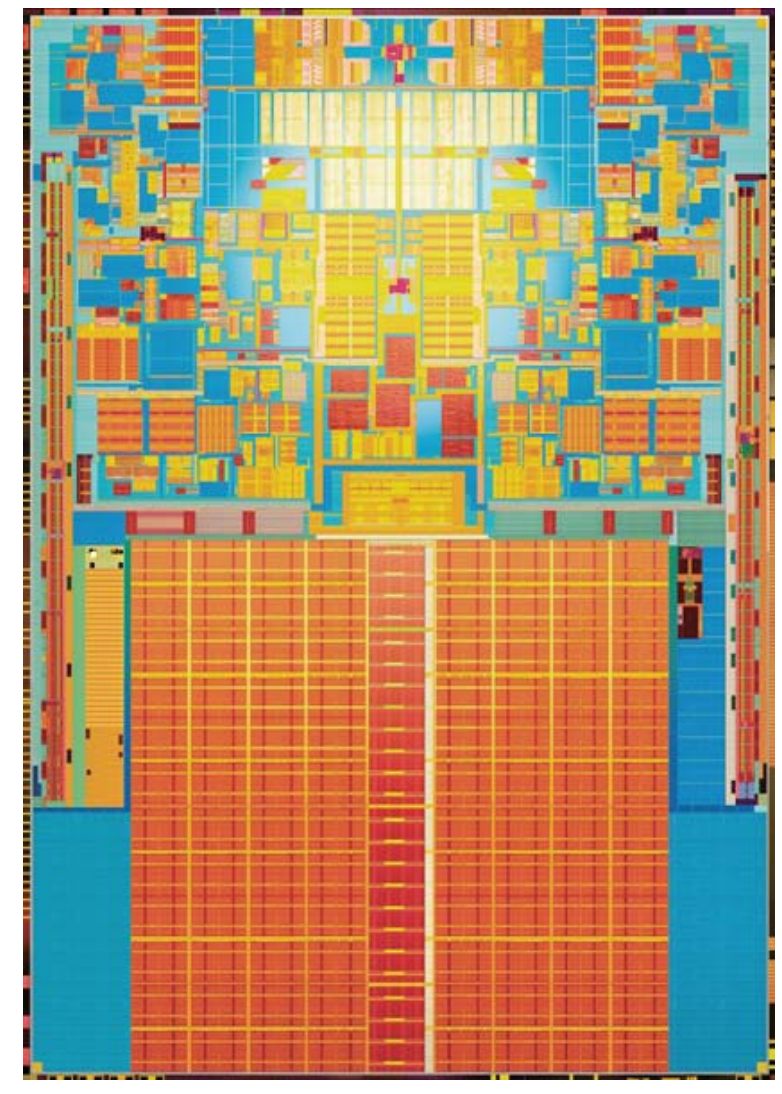

*Source Intel*

#### *La loi de Moore*

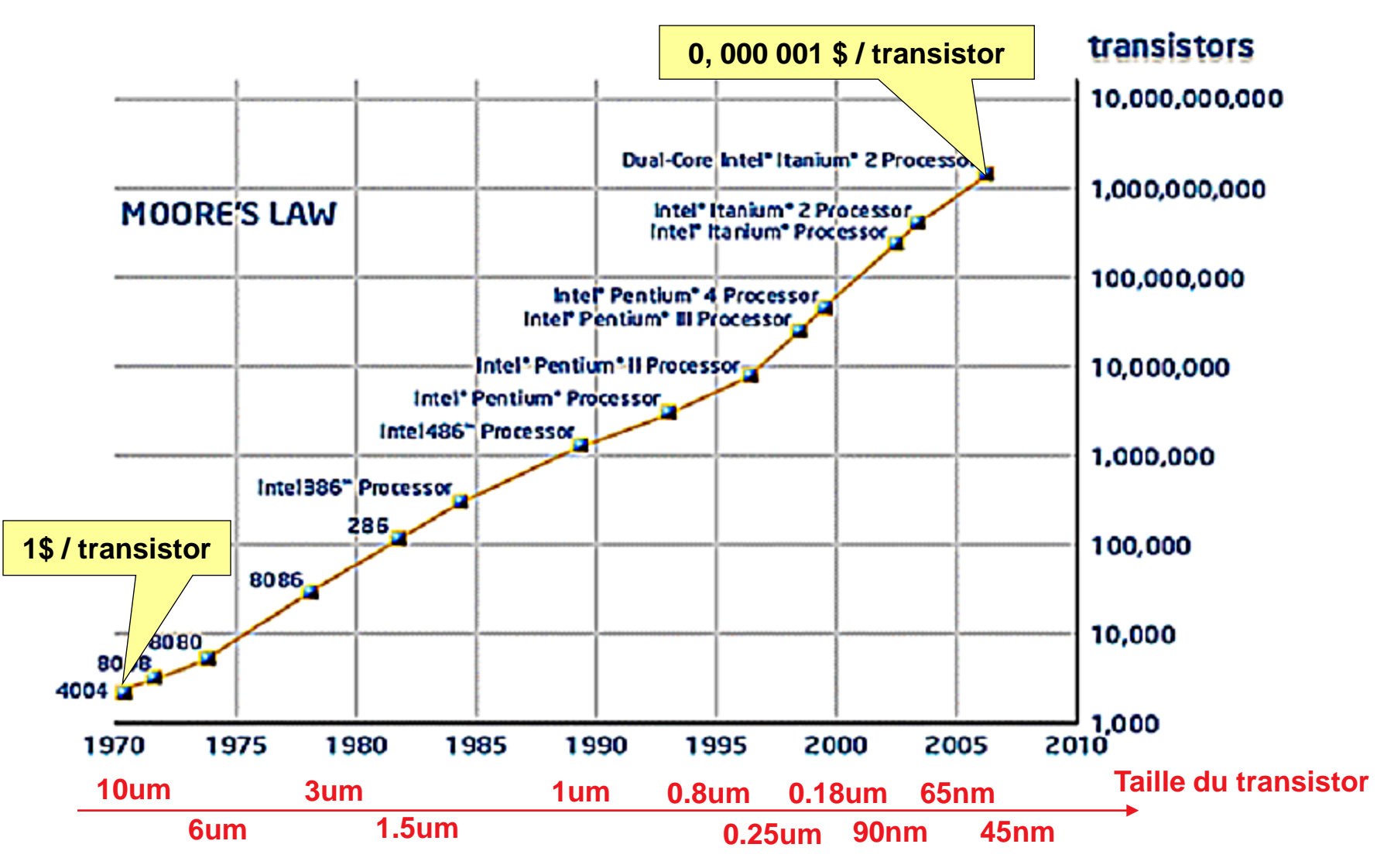

# *Les types de (sous) circuits*

- Microprocesseurs : calculs généraux tous types de données, tous types d'ordres
- Digital Signal Processor (DSP) : calculs numériques généraux spécialité : addition / multiplication, matrices
- Accélérateurs graphiques : calculs parallèles sur images
- Accélérateurs divers : compression image / son, cryptographie, ...
- Contrôleurs de périphériques : mémoires, disques, réseau, ...
- Gestionnaires internes : horloges, puissance, ...

# *System on Chip : téléphone, DVD, TV, ...*

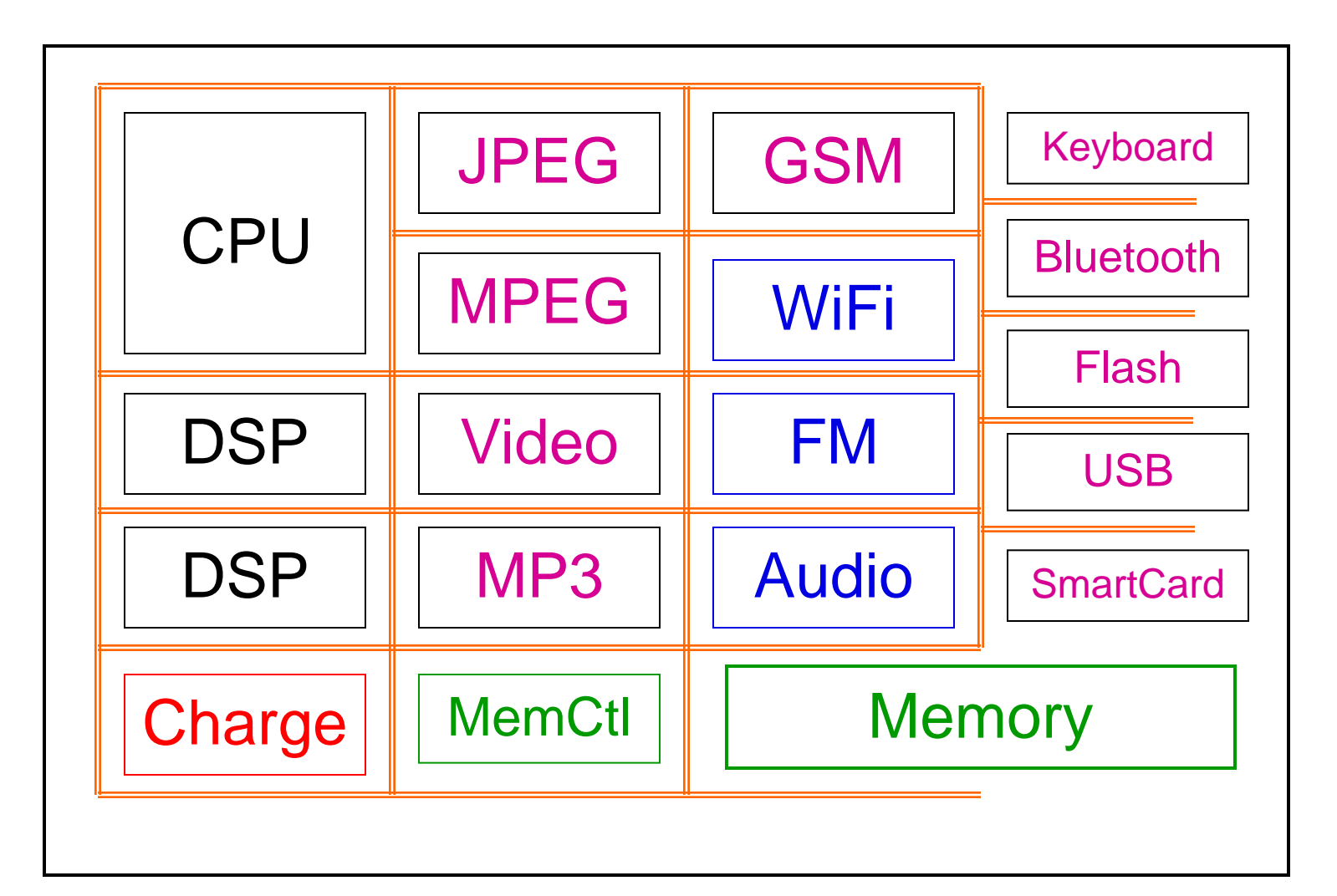

Bus, NoCs (Network on Chip)

## *Une porte de base (NAND)*

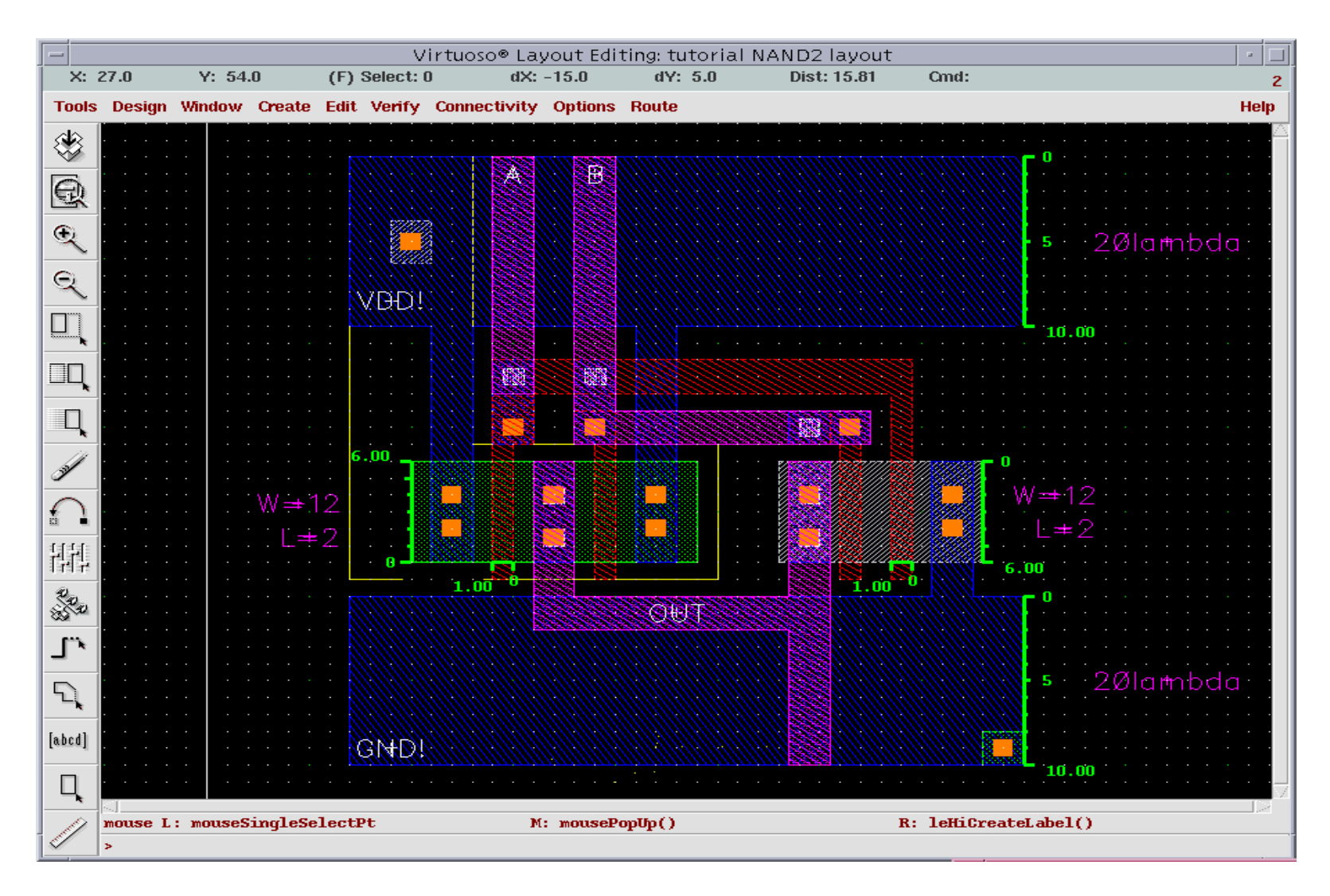

*Source Cadence Design Systems*

### *RTL = Register Transfer Level*

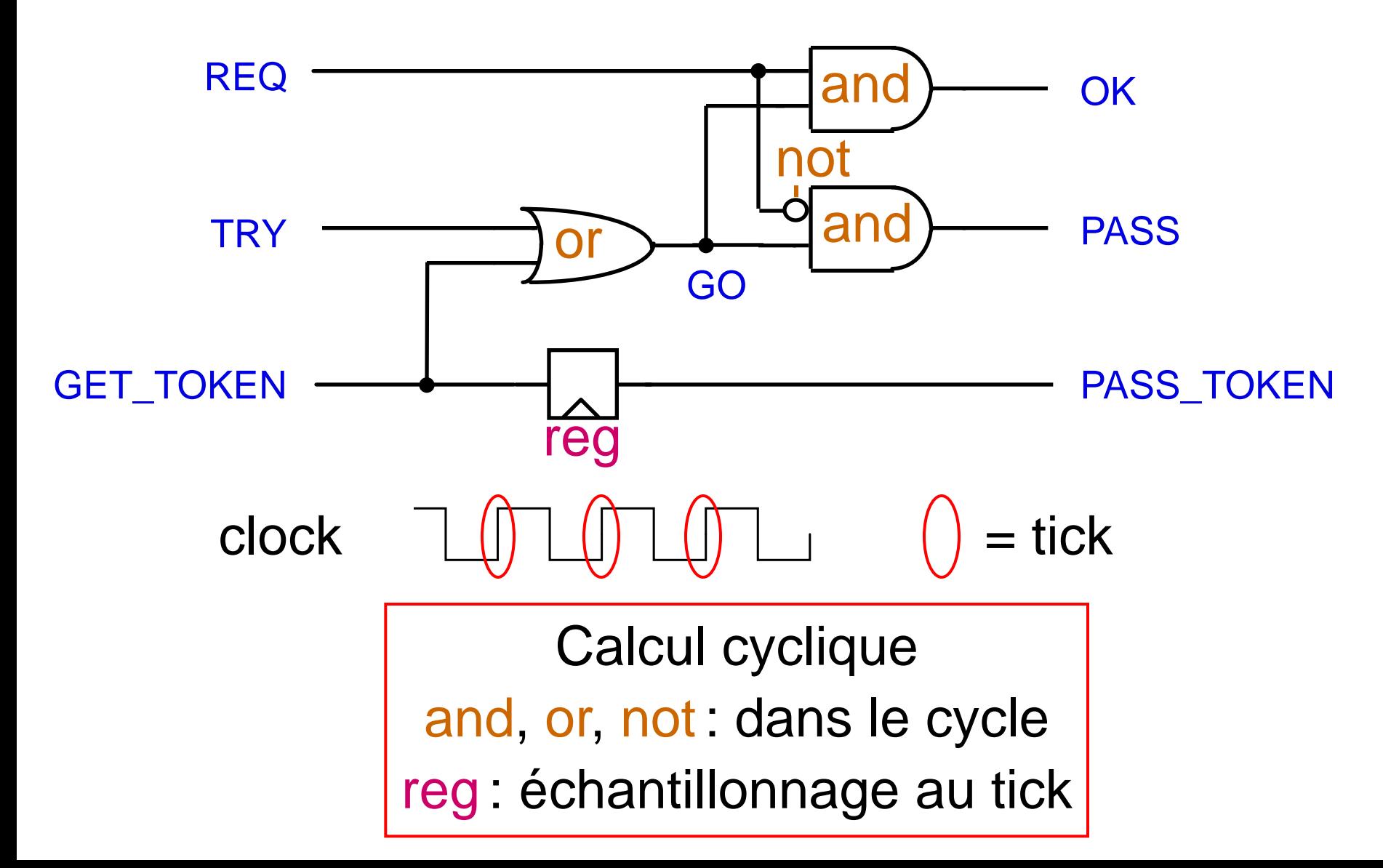

#### *Propagation combinatoire*

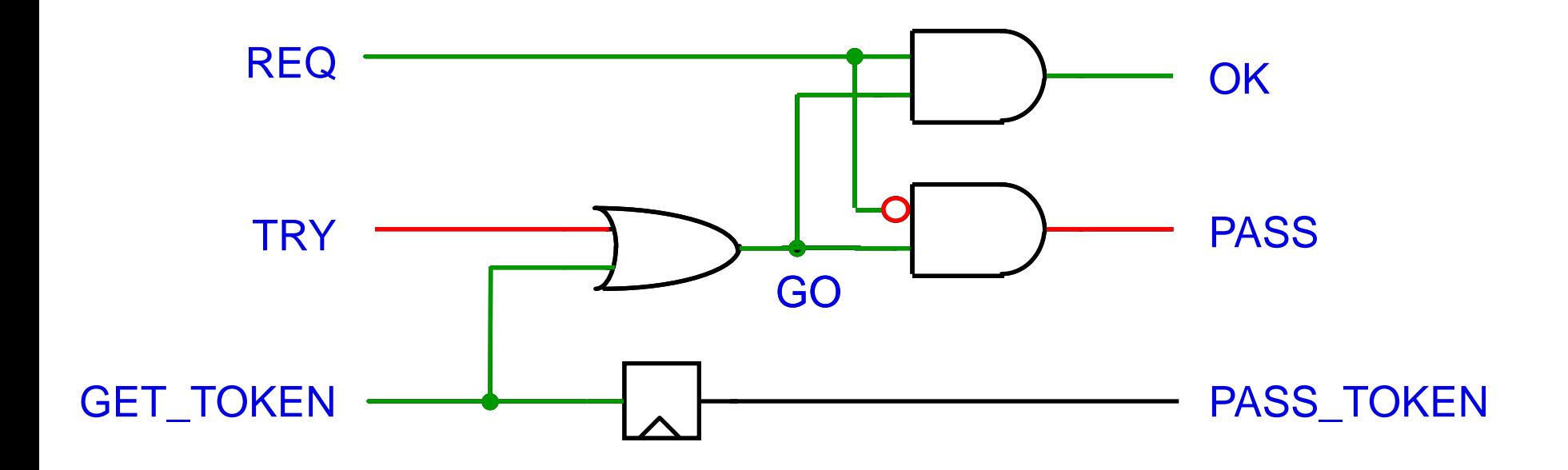

## *Echantillonnage*

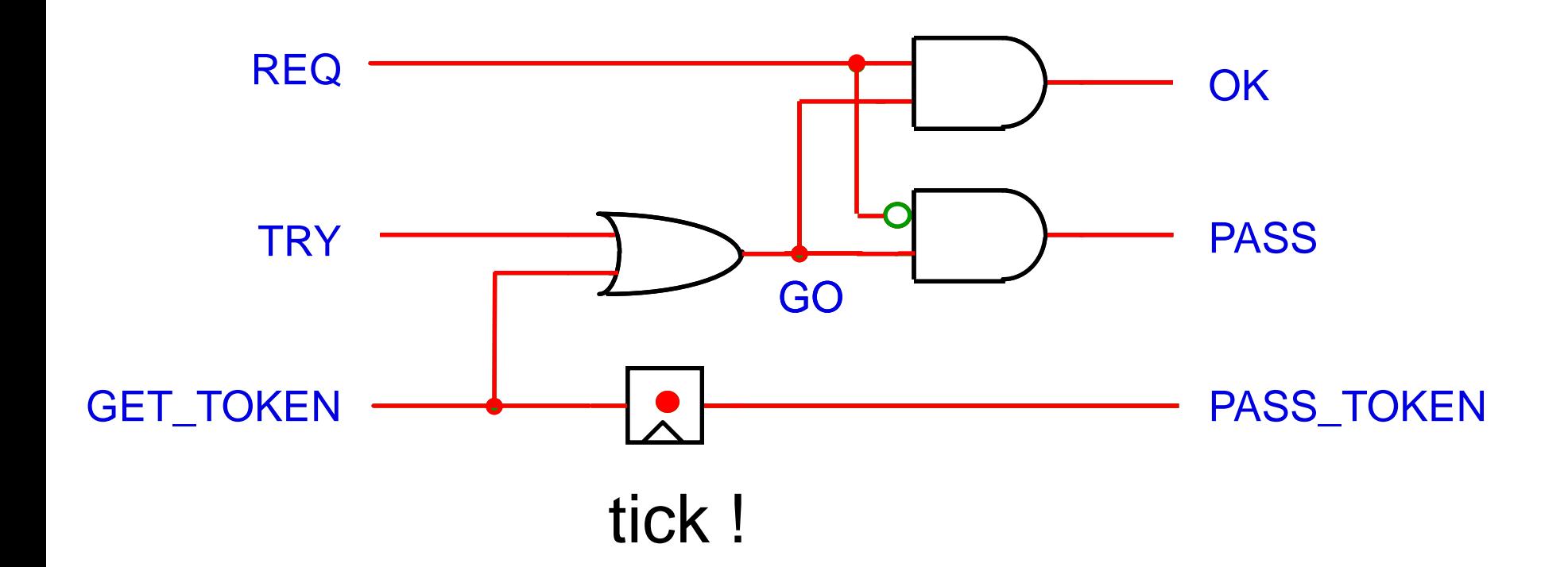

## *Chemin critique*

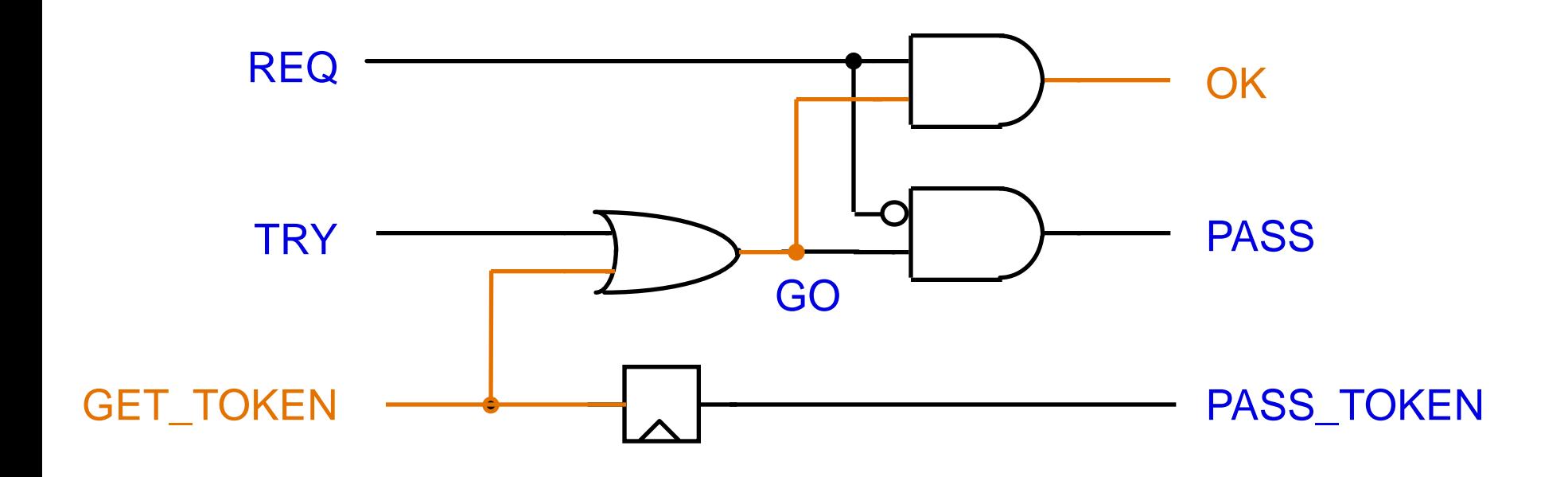

#### Chemin critique = le plus long à stabiliser détermine la fréquence du circuit 1 ns  $\rightarrow$  1 GHz

## *Vision logique zéro-délai*

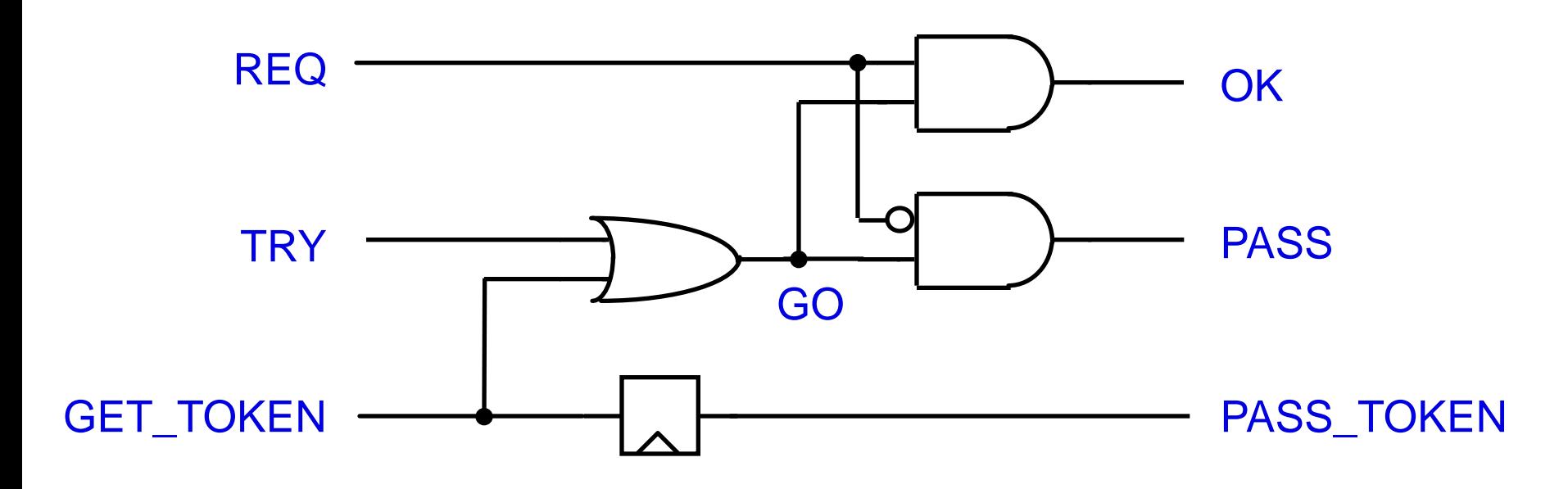

OK = REQ and GO PASS = not REQ and GO GO = TRY or GET\_TOKEN PASS\_TOKEN = reg(GET\_TOKEN)

attendre le temps critique = résoudre les équations!

#### *Circuit : propagation de retenue*

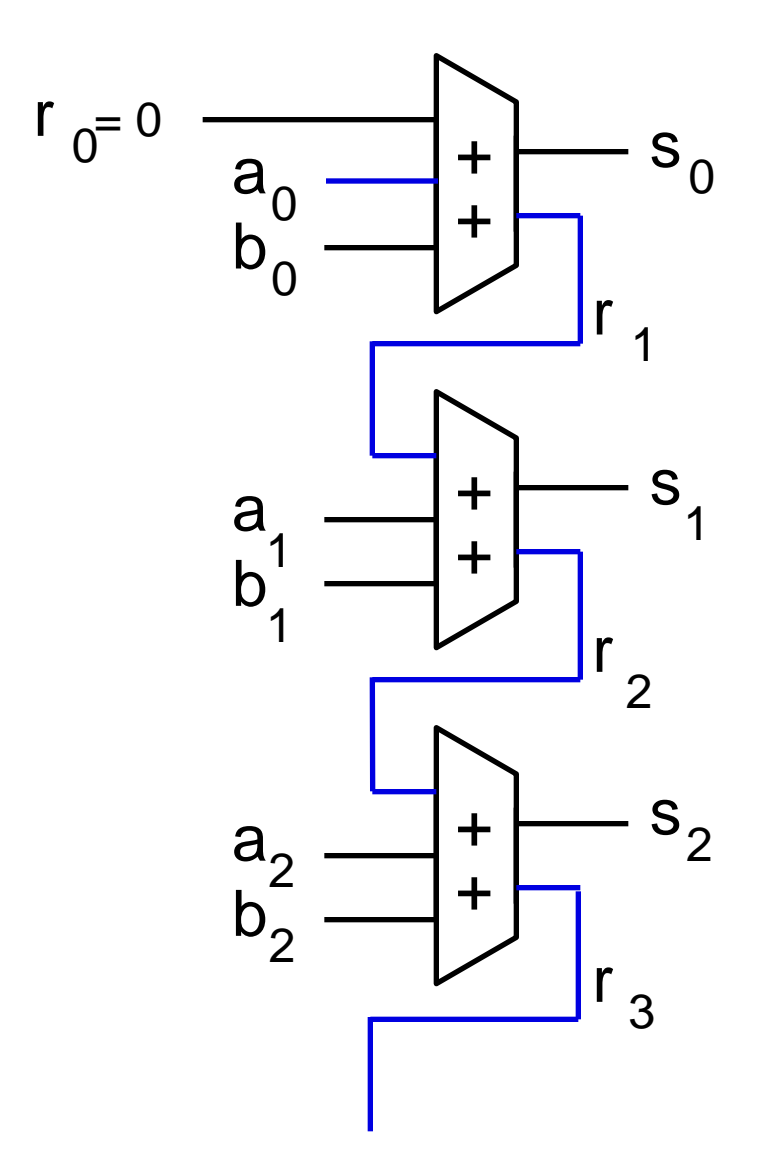

Pour n bits temps n

#### *Additionneur von Neumann*

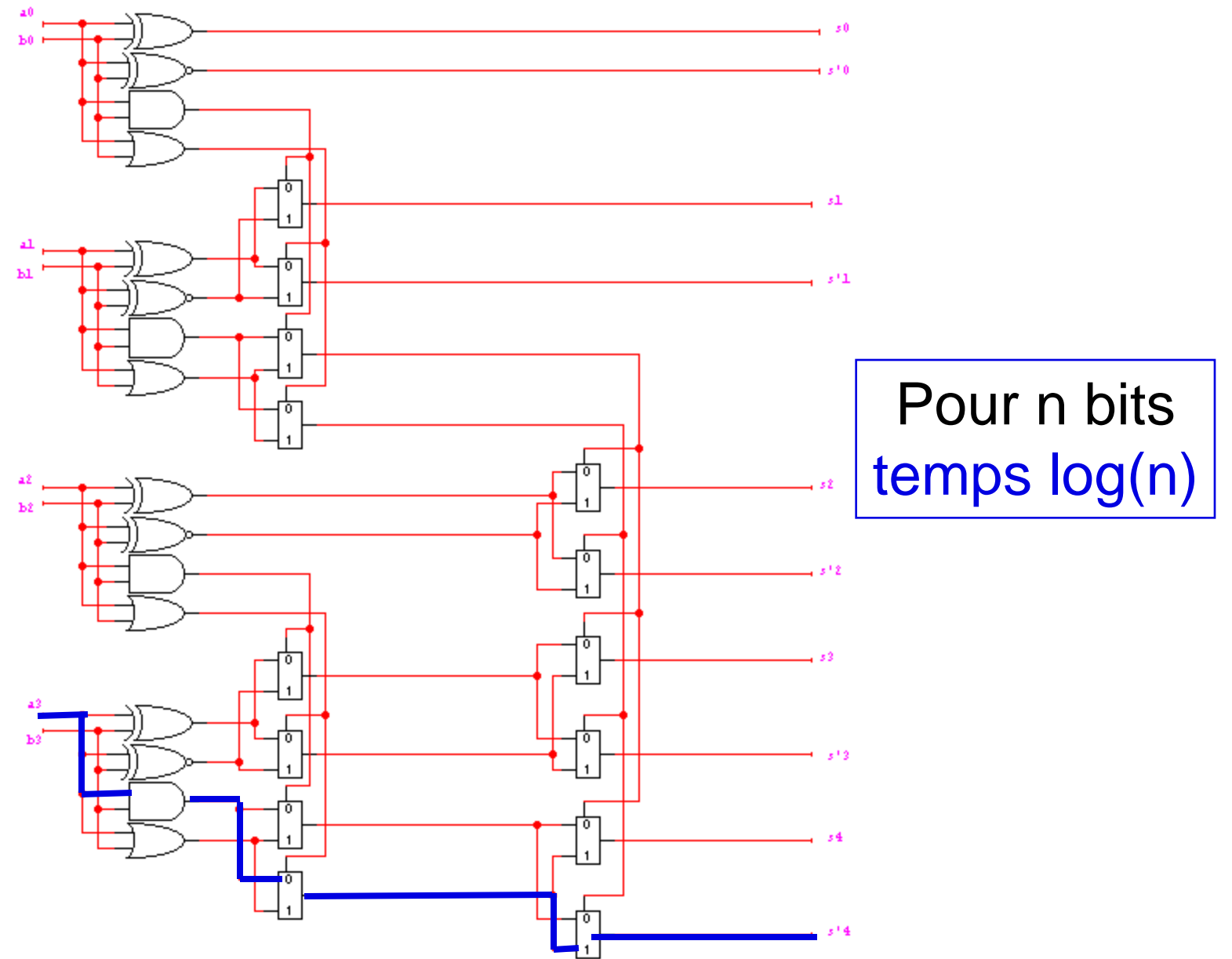

#### *Pétrole et voiture : approche naïve*

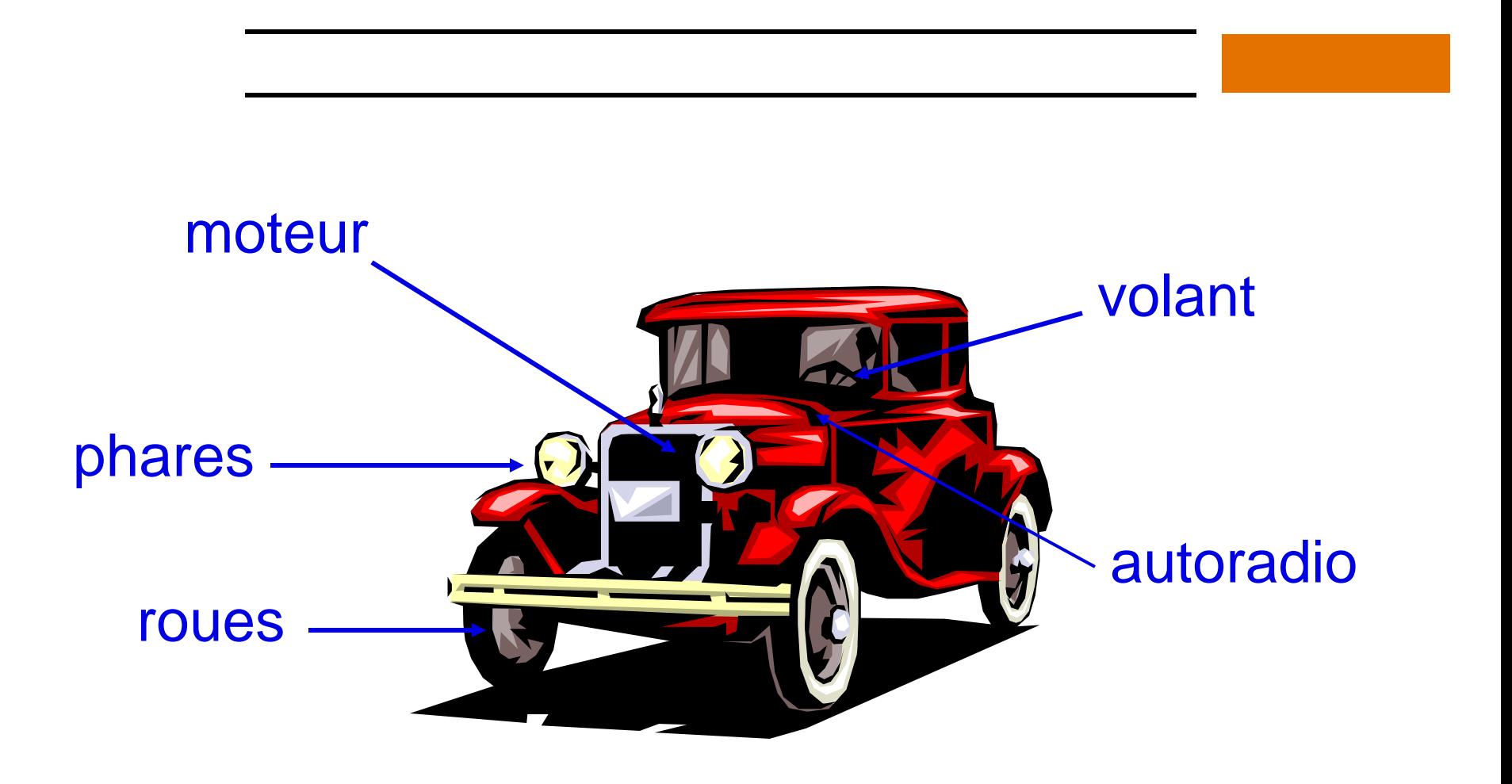

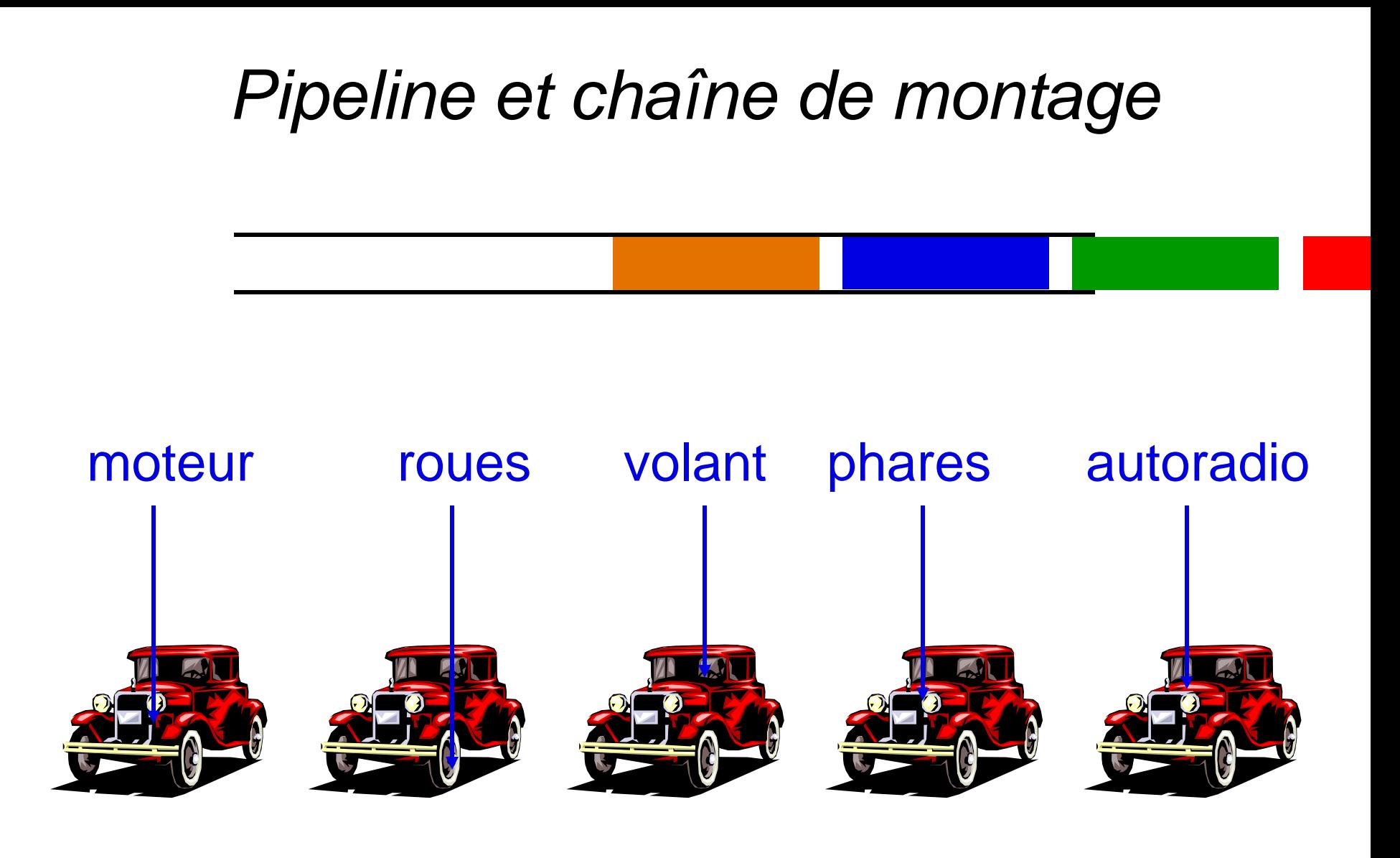

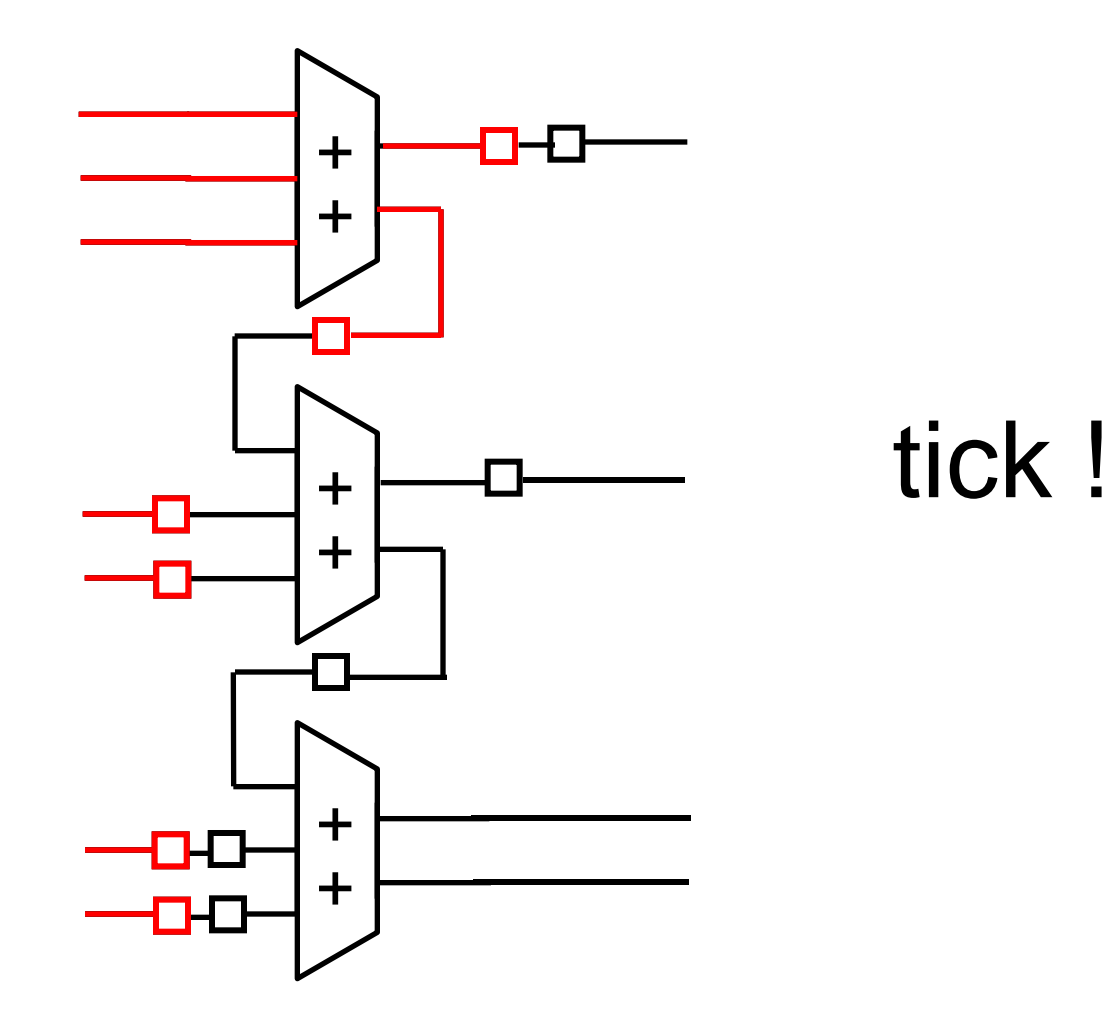

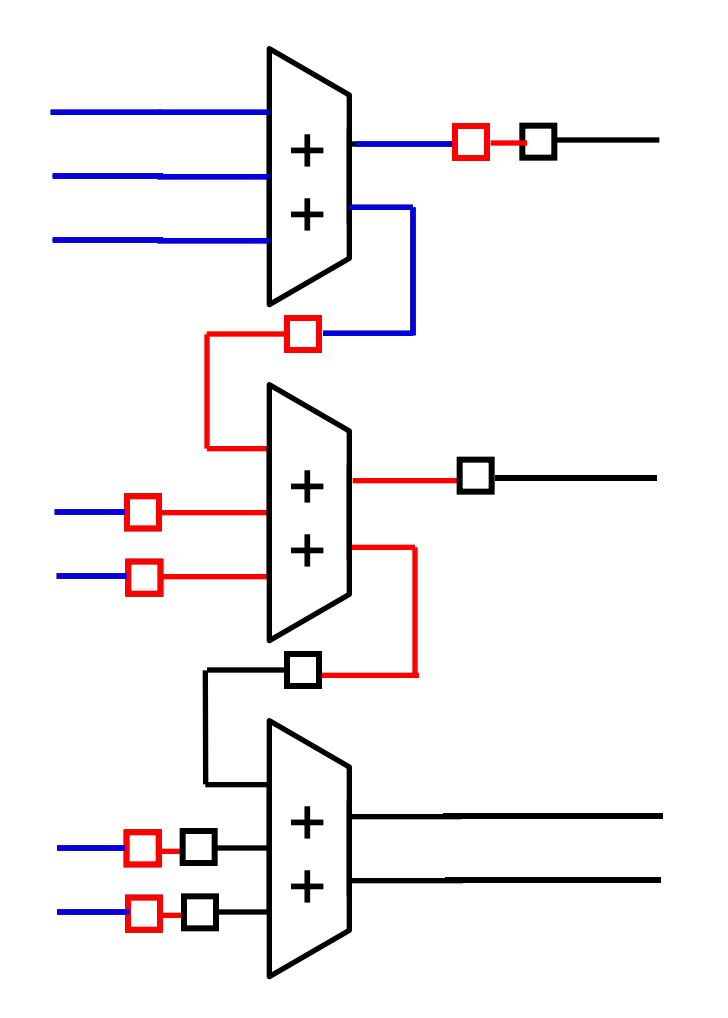

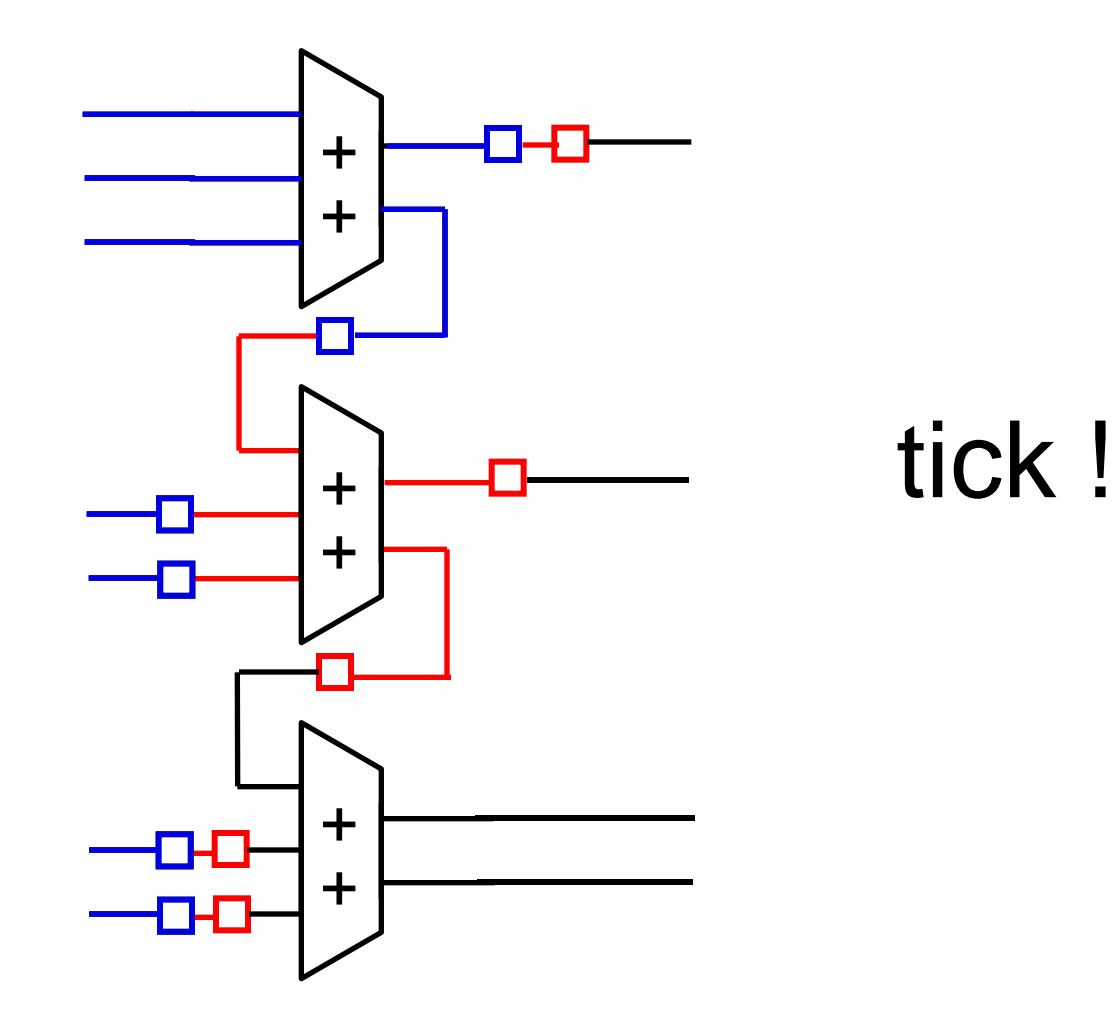

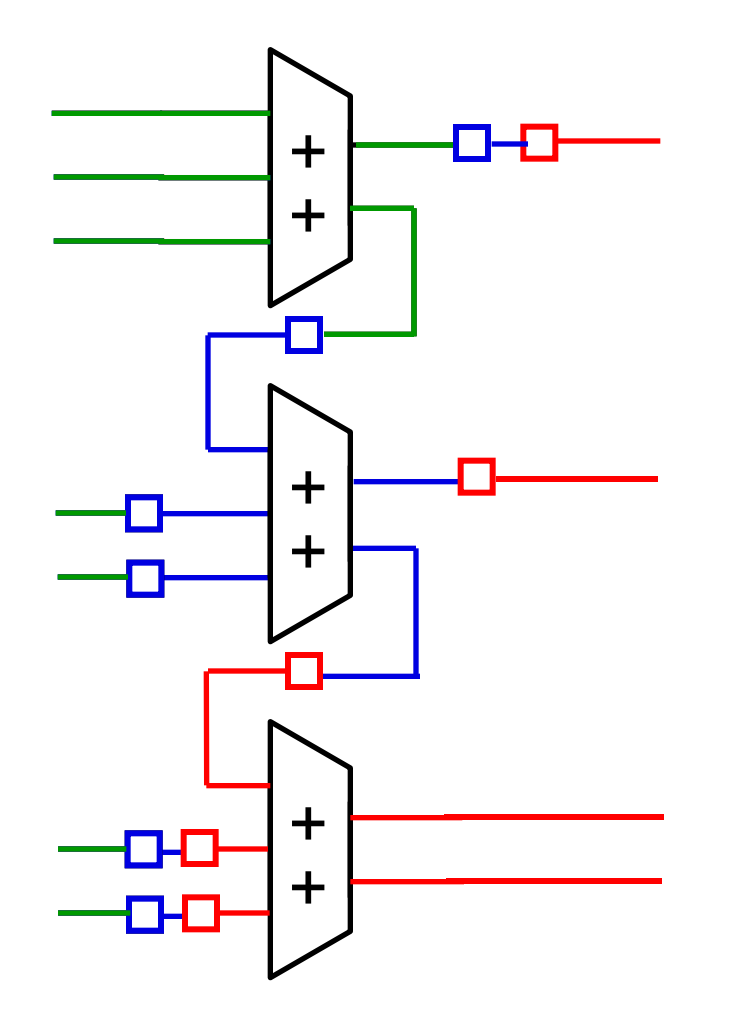

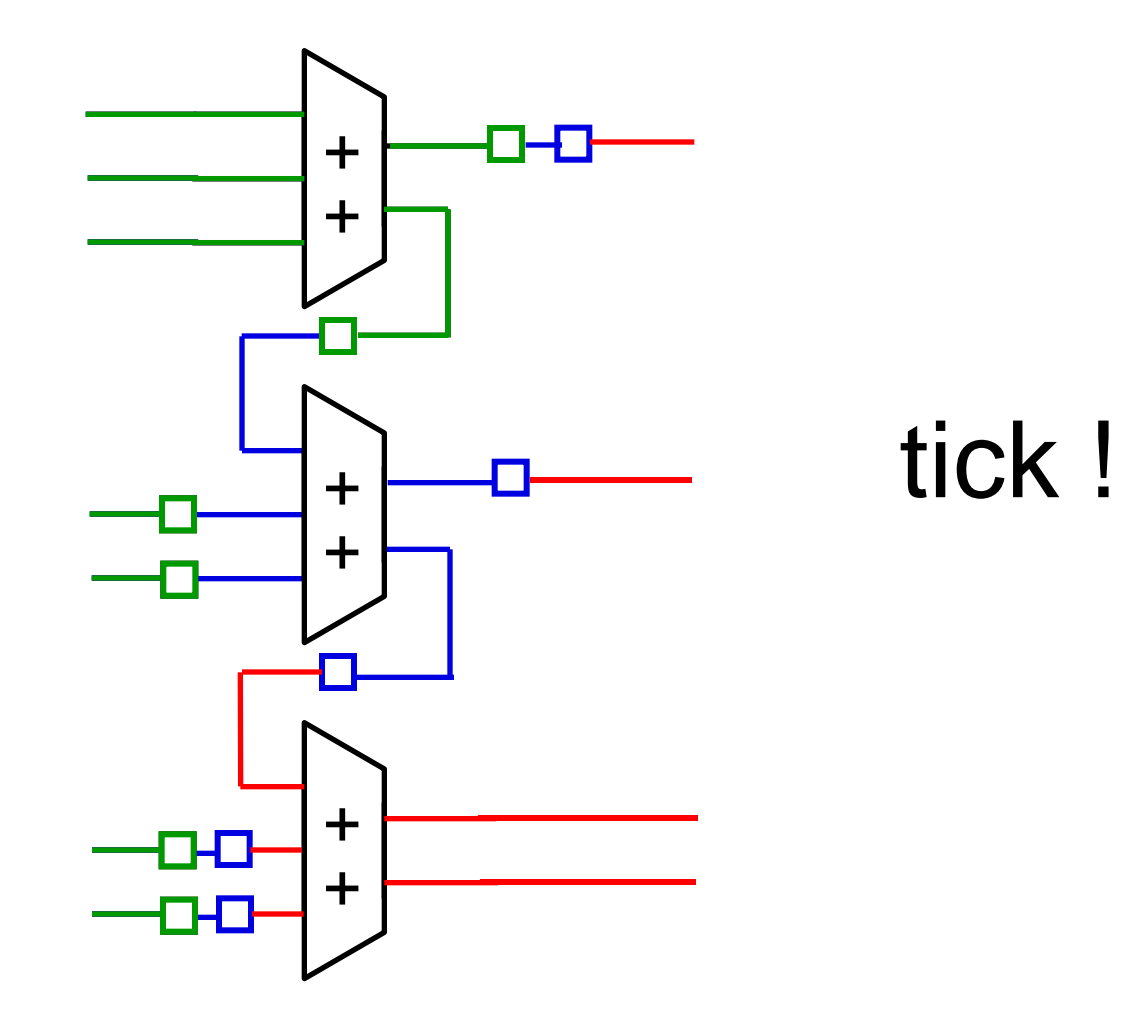

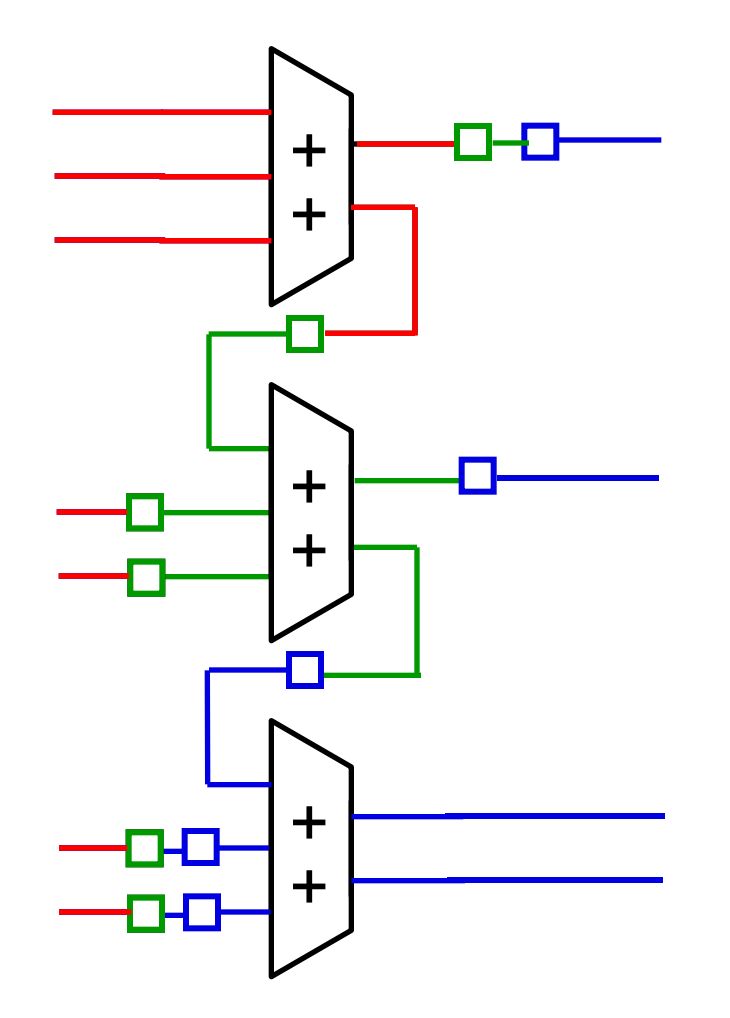

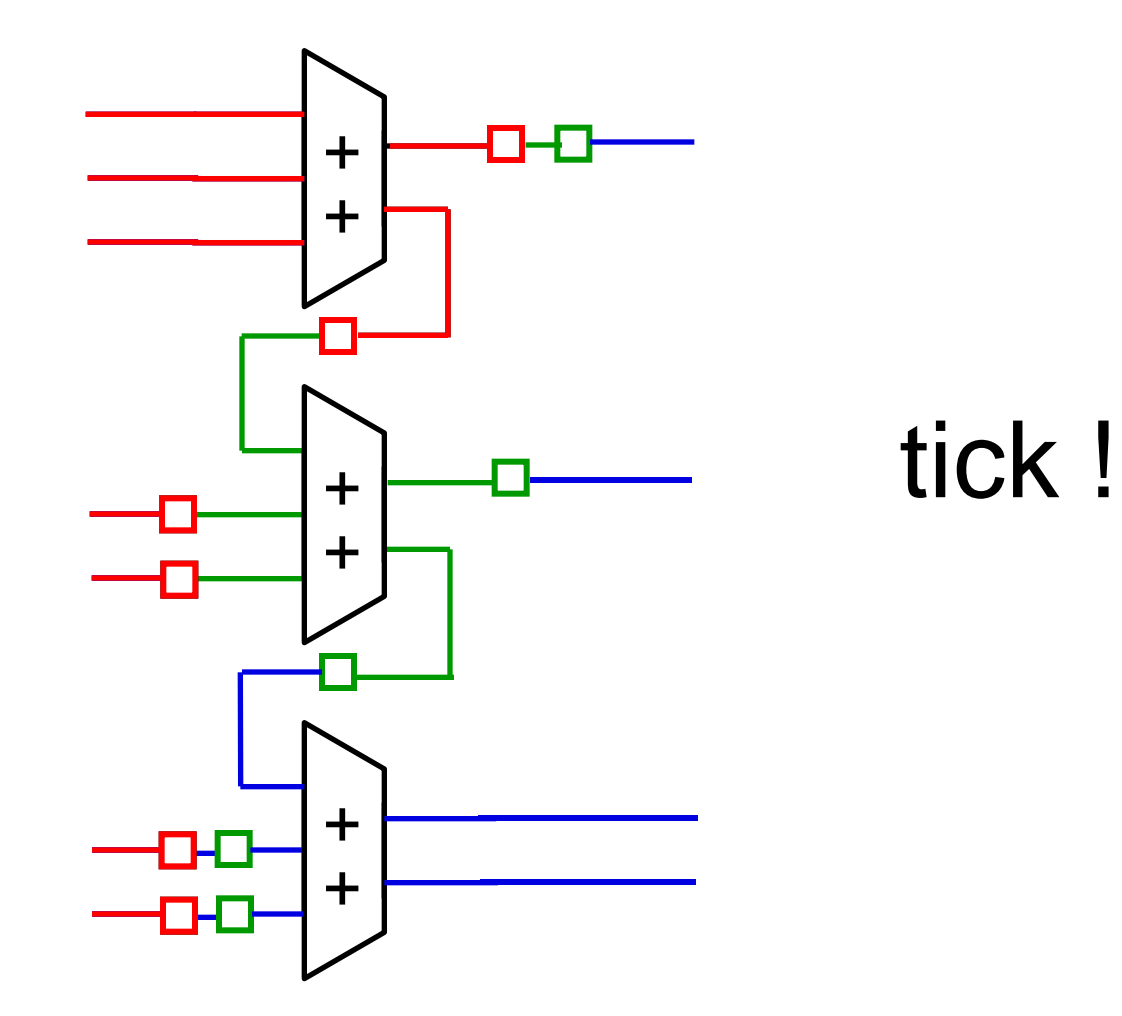

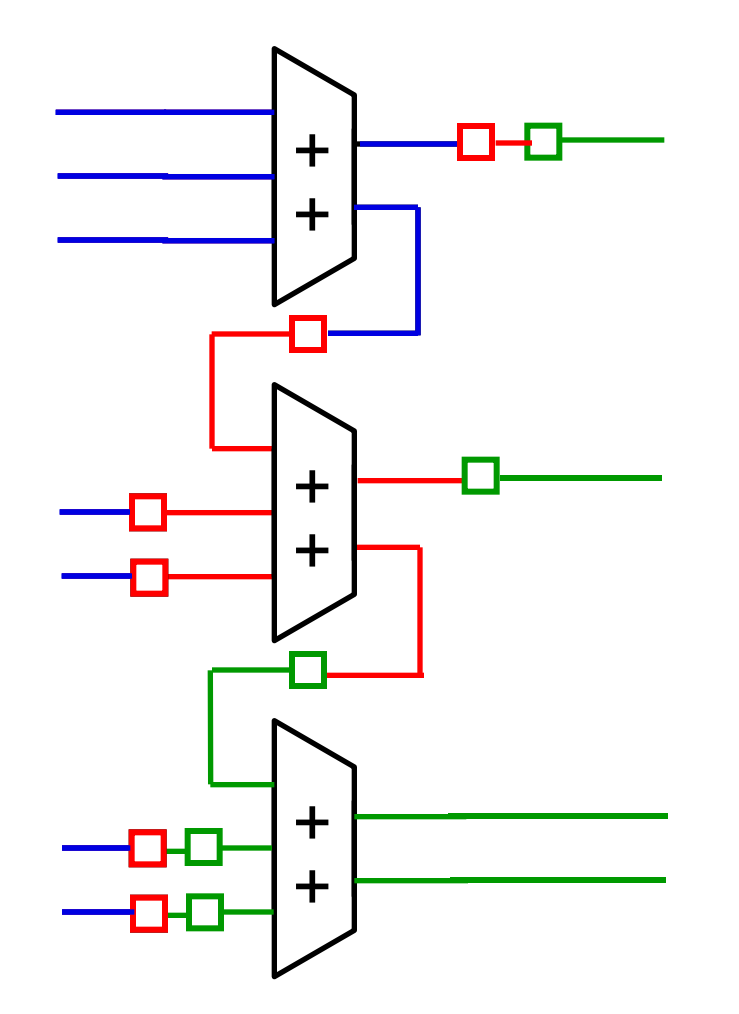

#### Echange vitesse contre latence

## *TVHD : pour faire une belle image...*

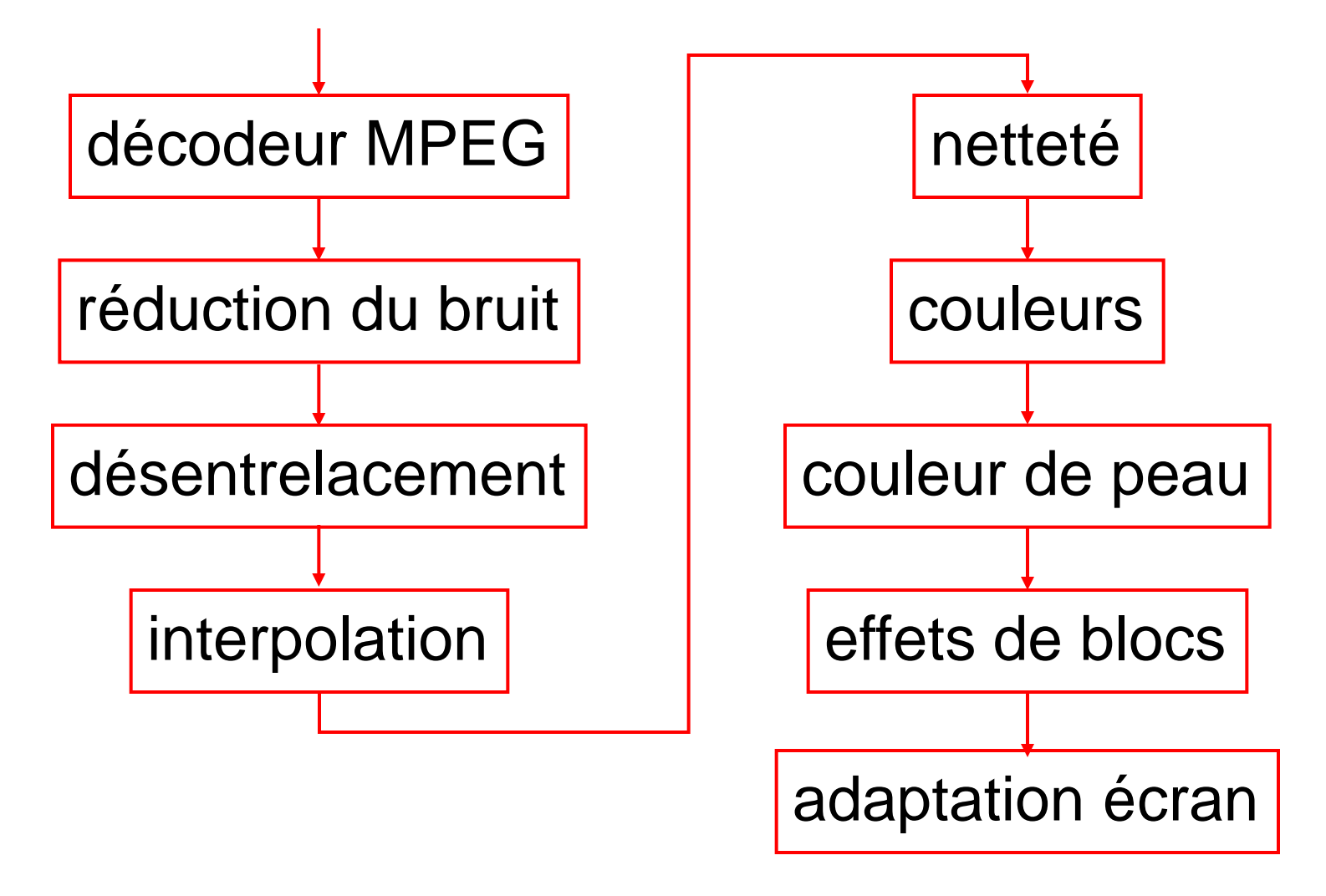

Plusieurs téra-opérations par seconde!

## *Microprocesseur : exécution simple*

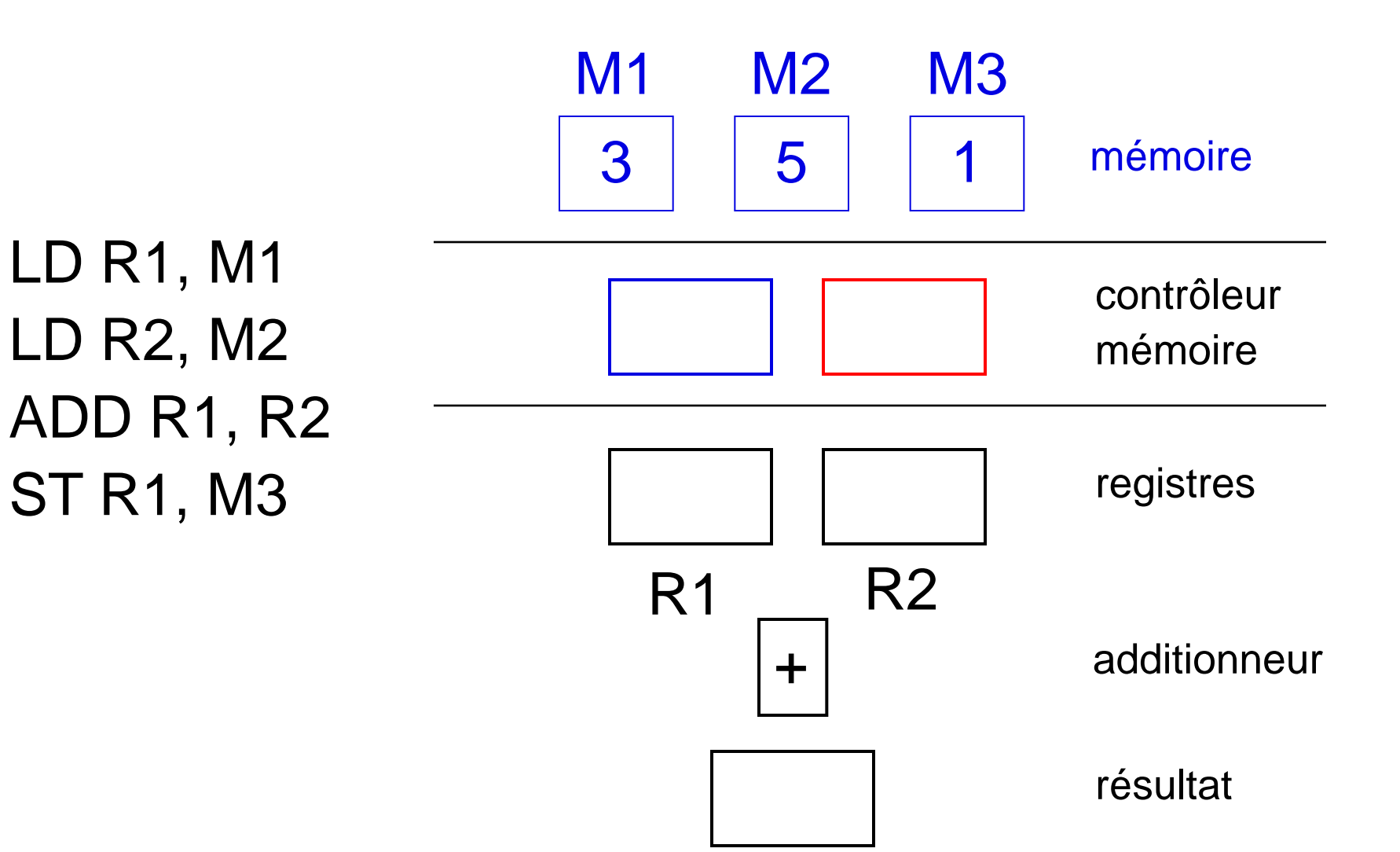

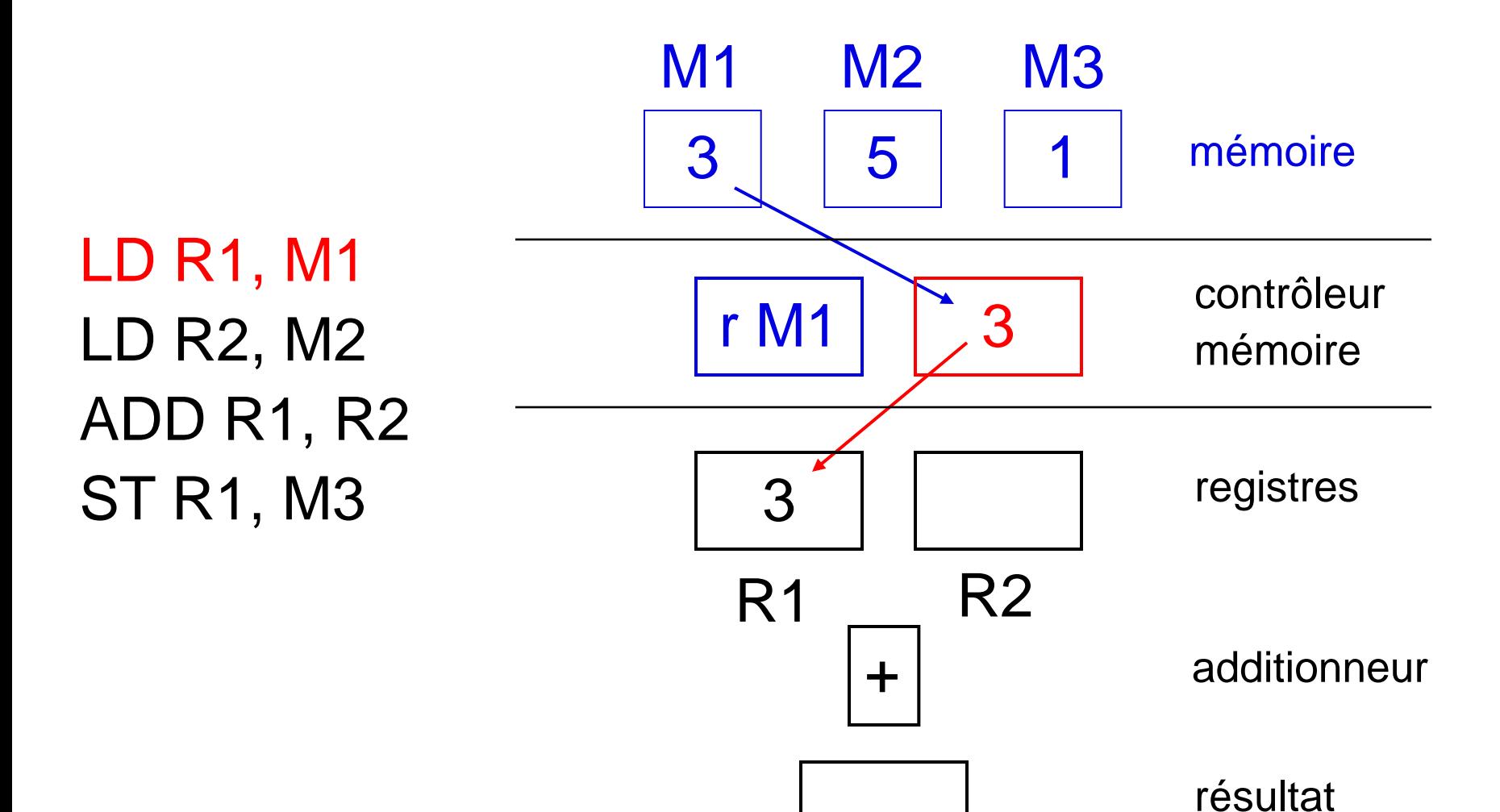

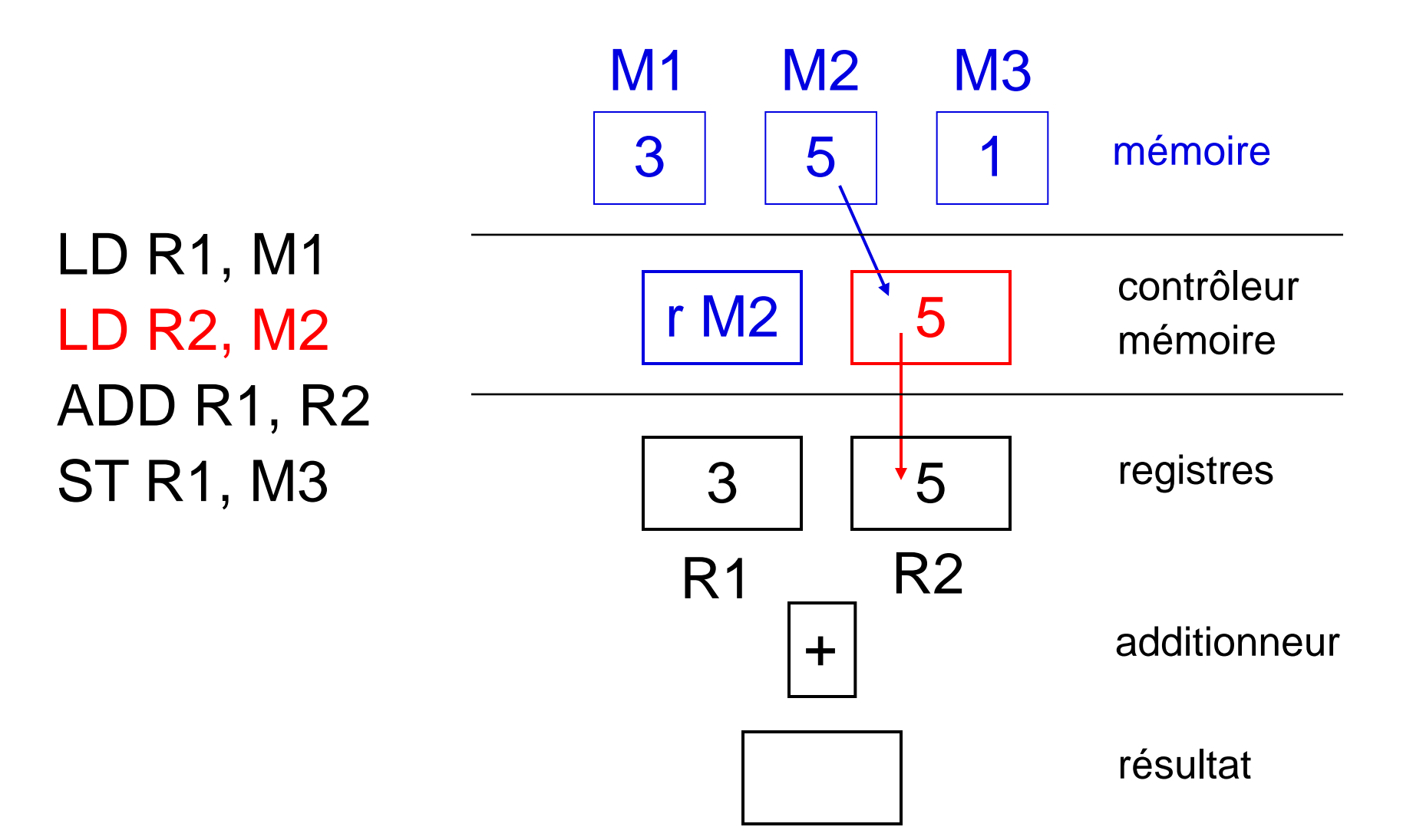

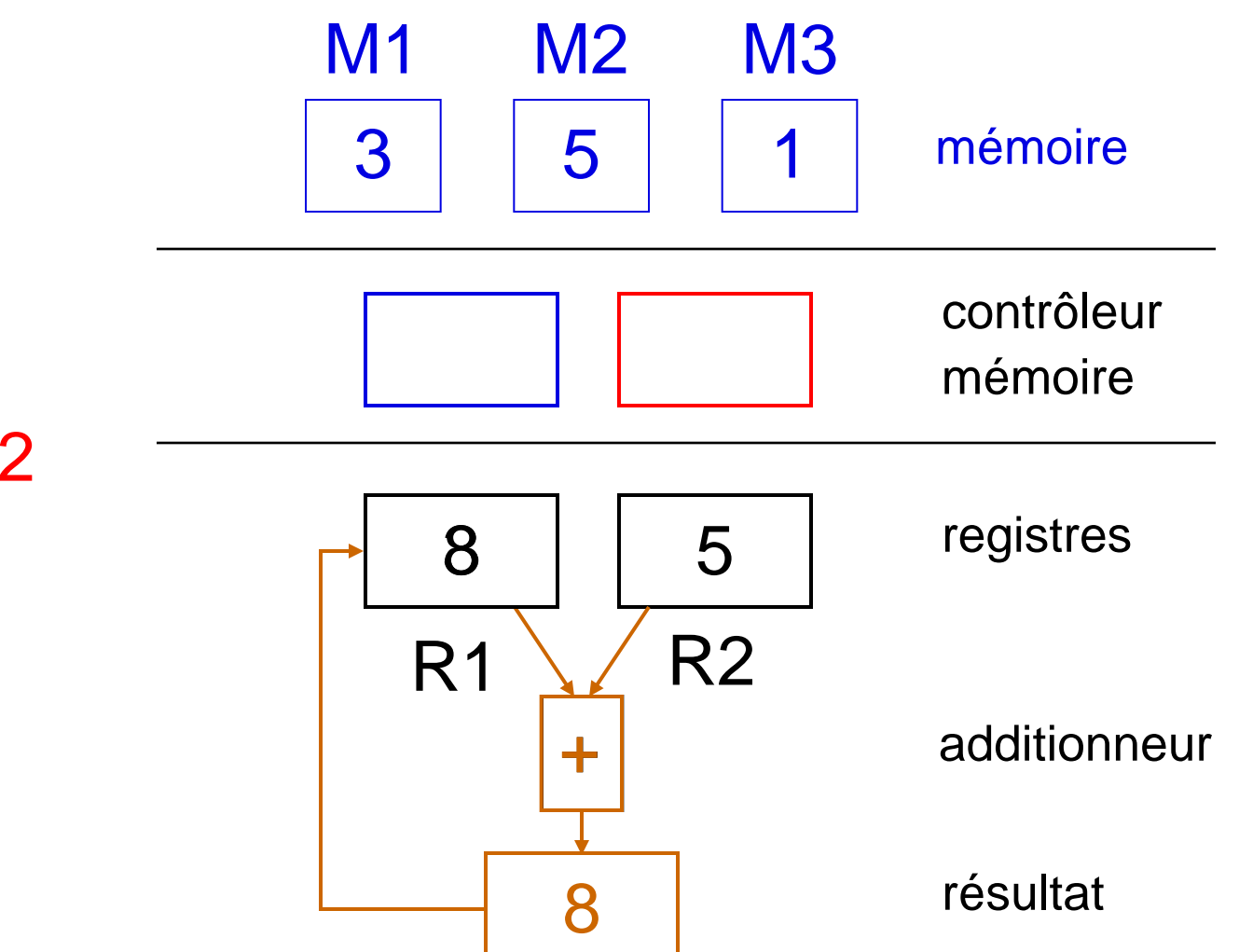

LD R1, M1 LD R2, M2 ADD R1, R2 ST R1, M3

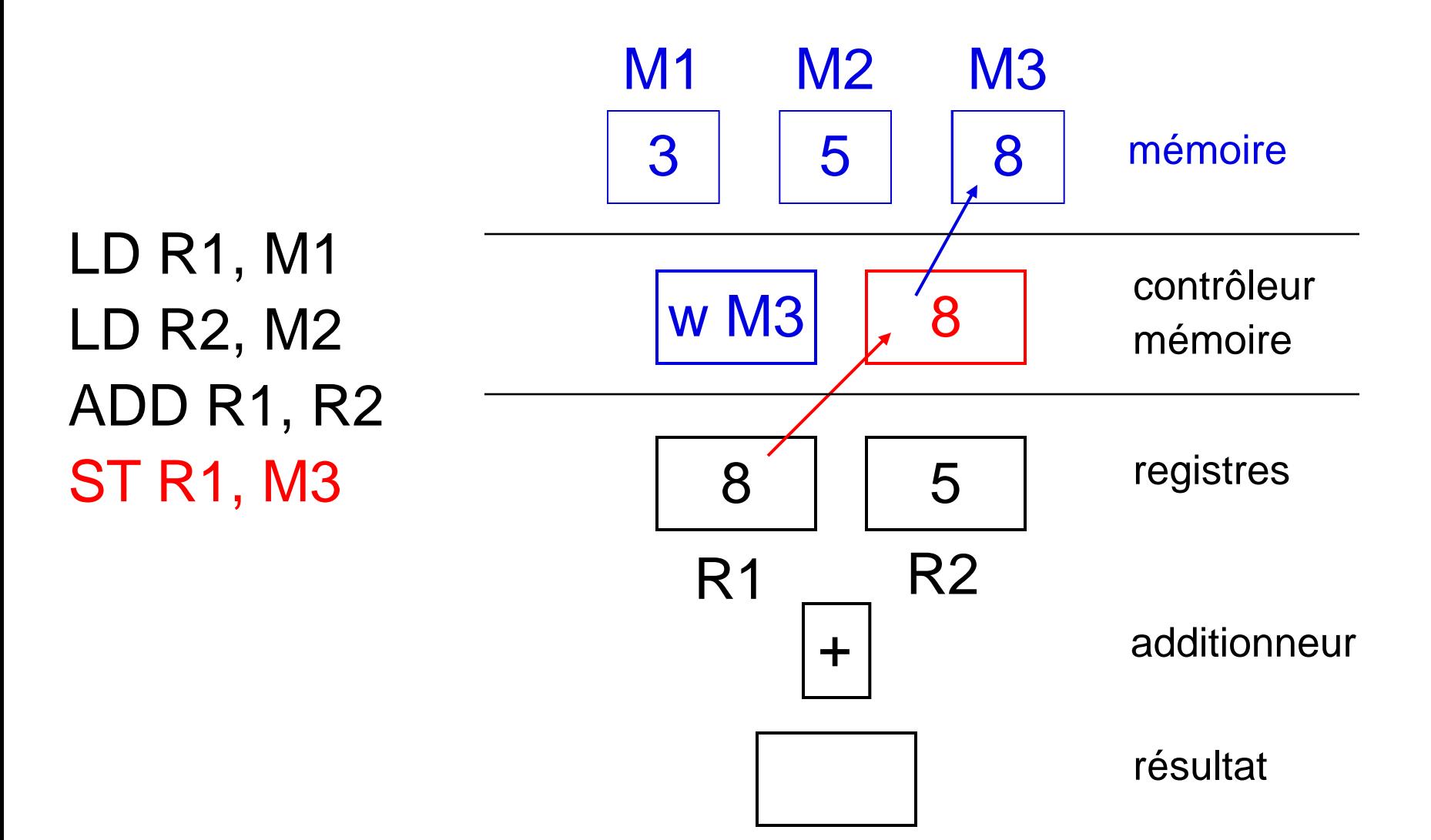

## *C'est fini!*

LD R1, M1 LD R2, M2 ADD R1, R2 ST R1, M3 3

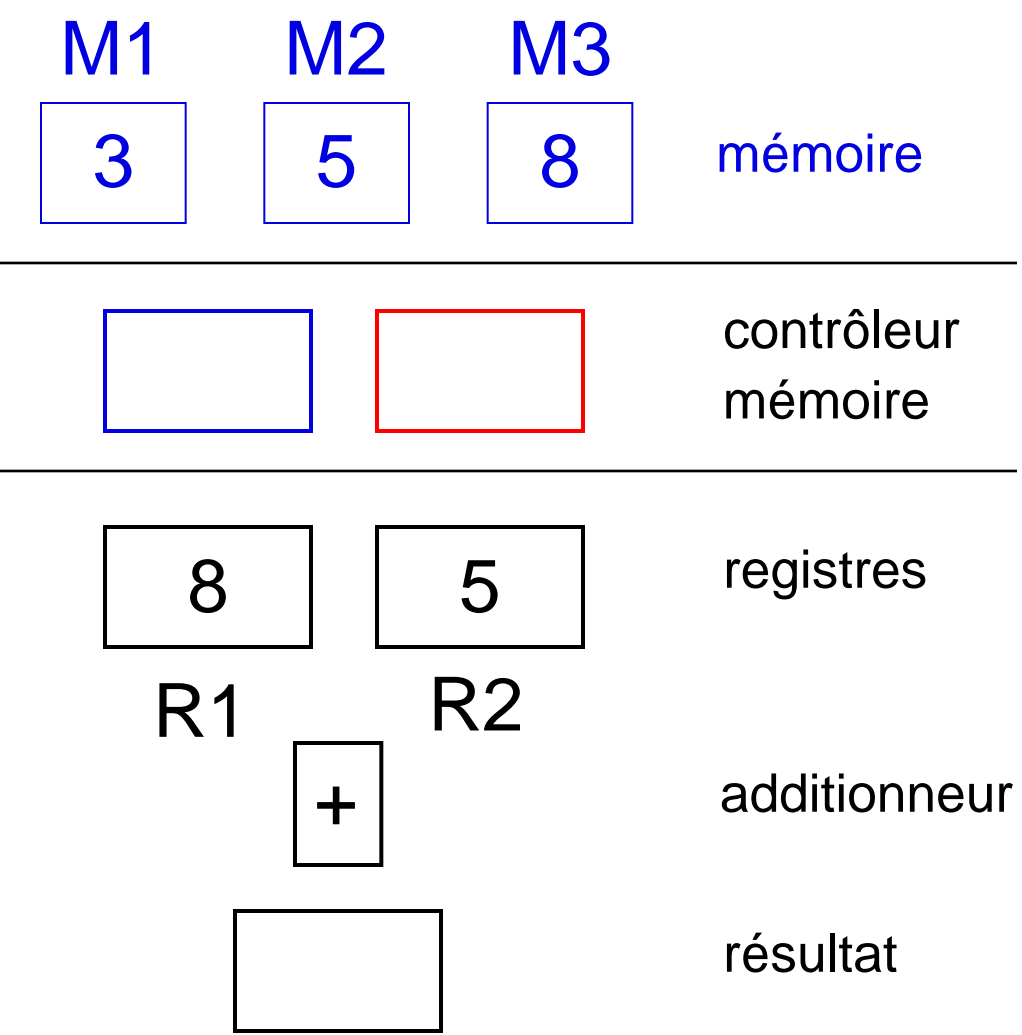

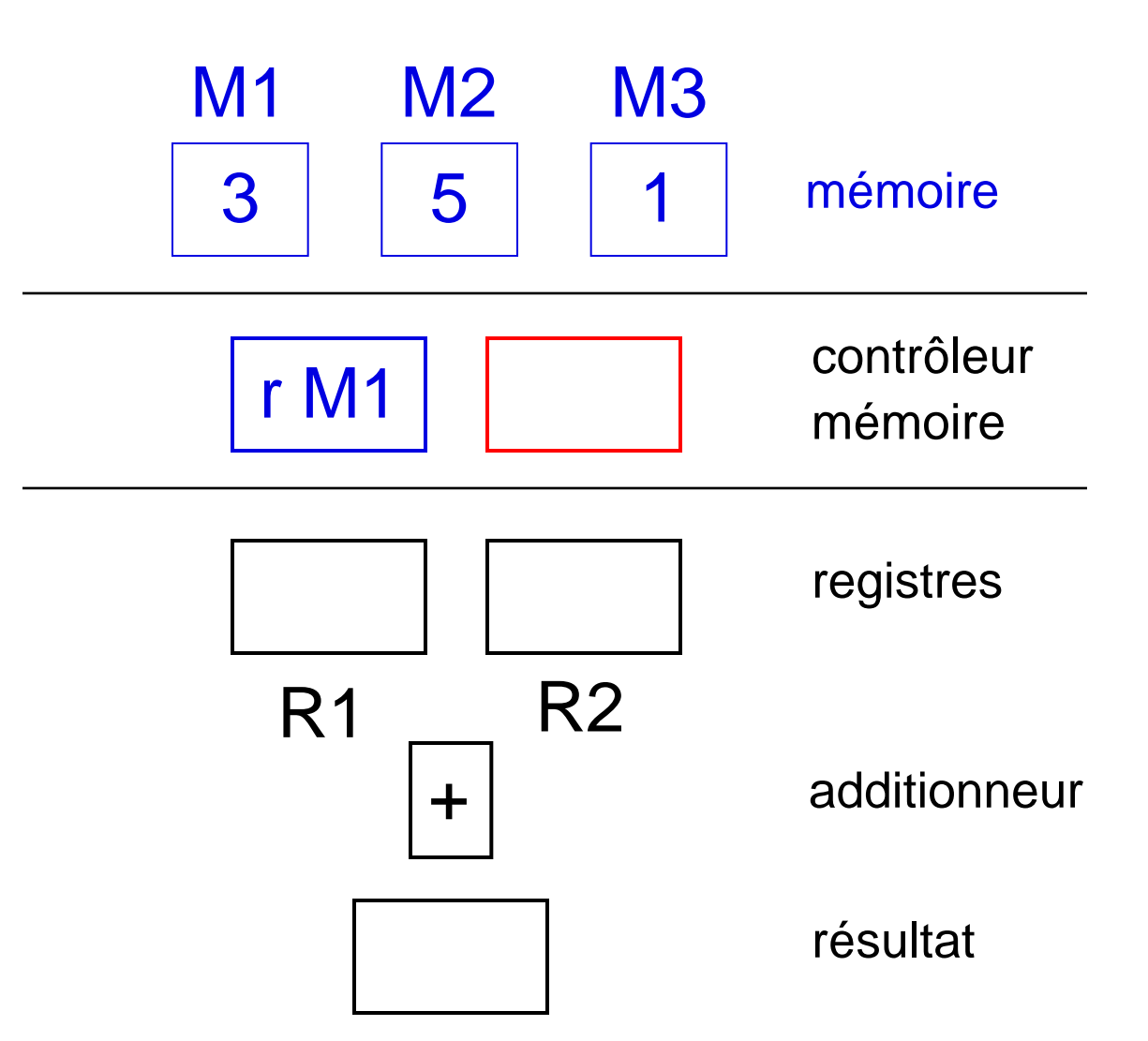

LD R1, M1 LD R2, M2 ADD R1, R2 ST R1, M3

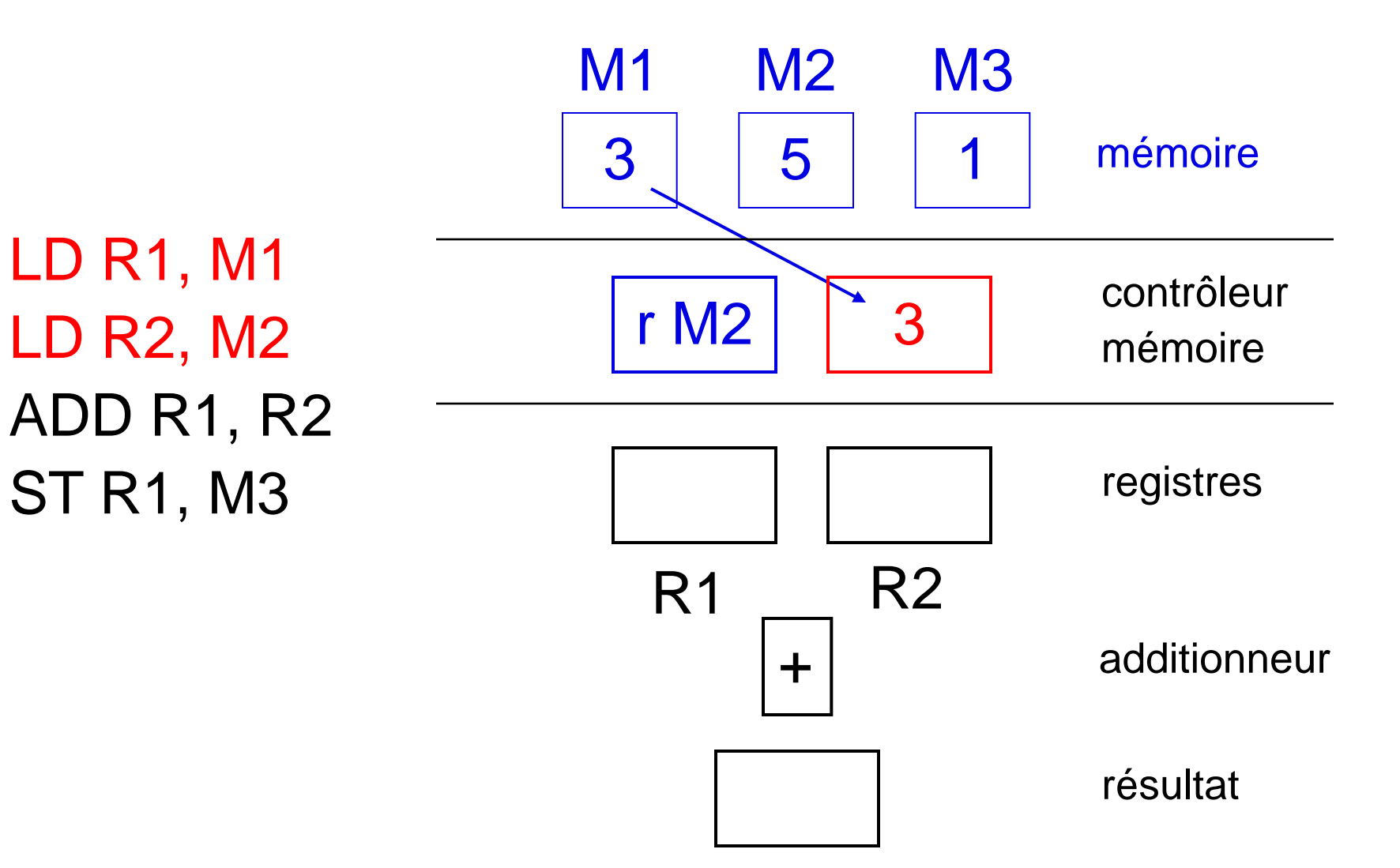

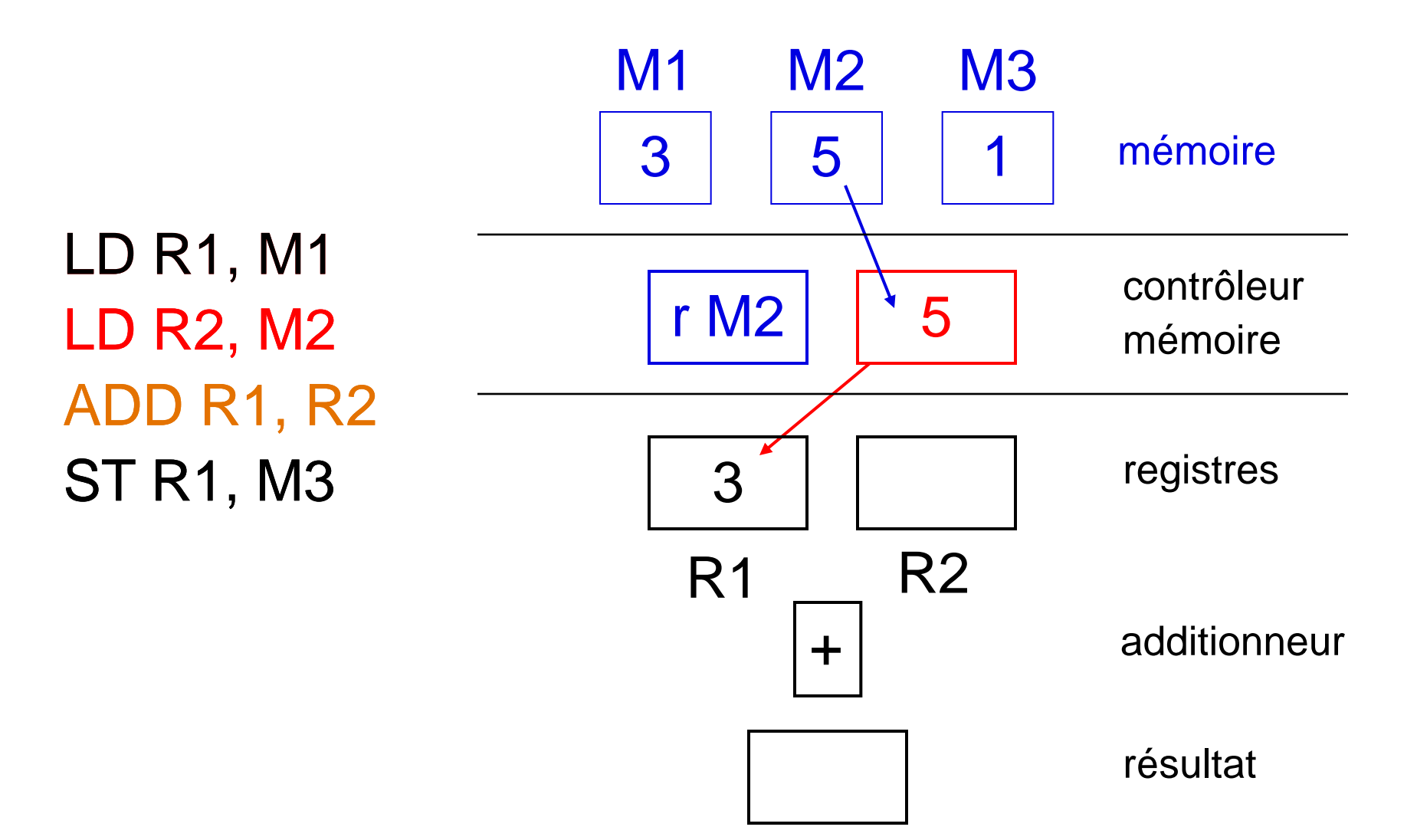

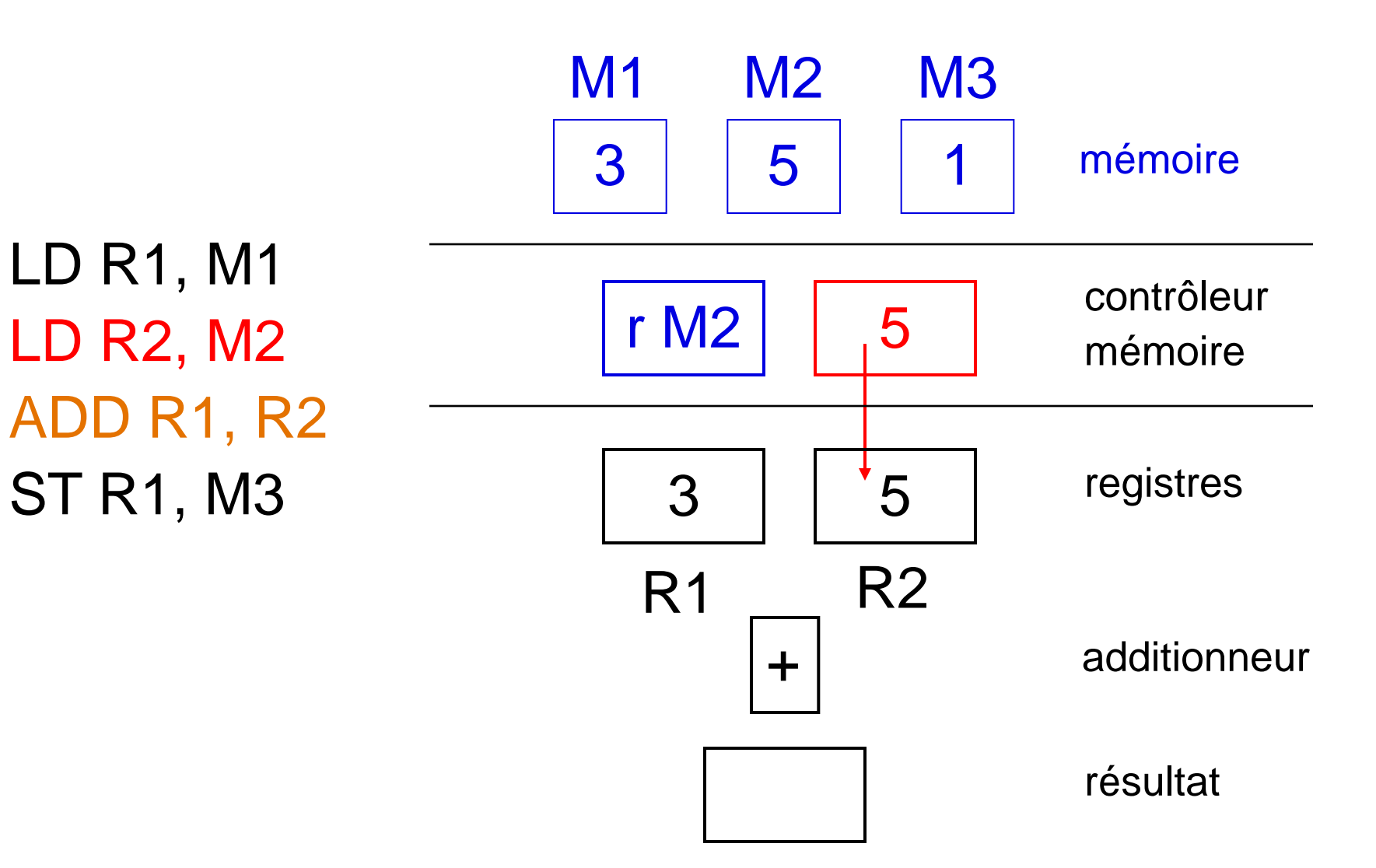

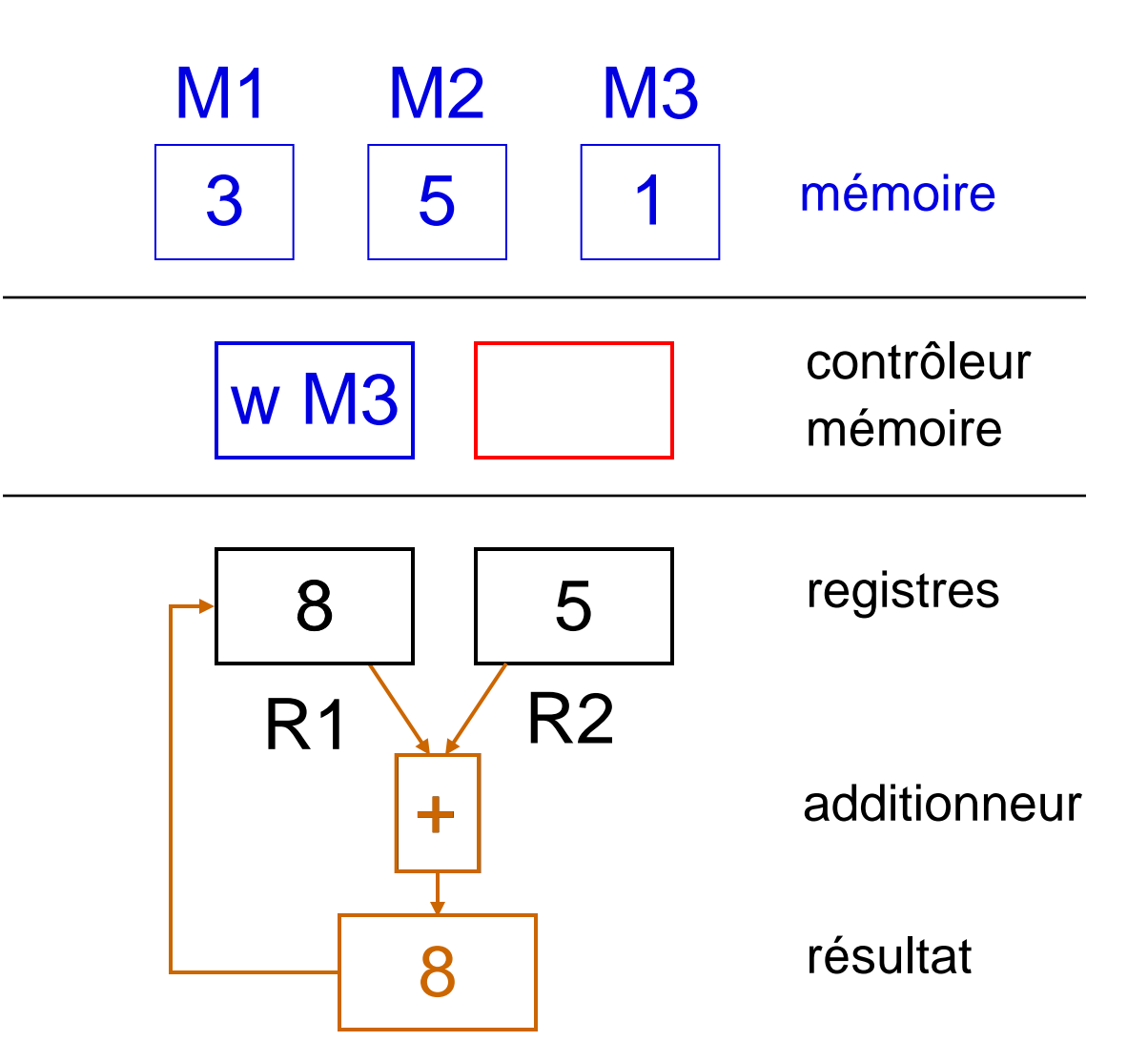

LD R1, M1 LD R2, M2 ADD R1, R2 ST R1, M3

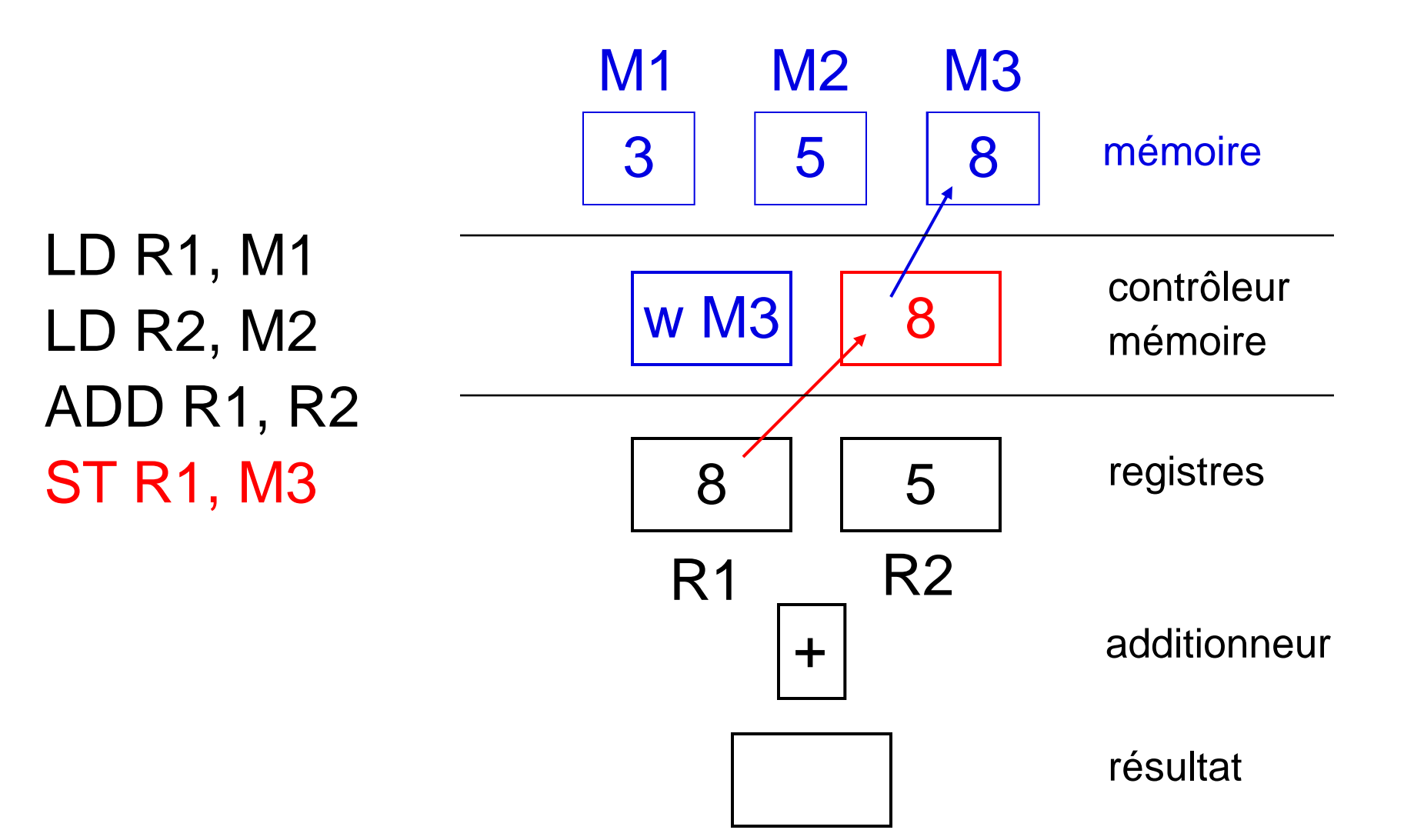

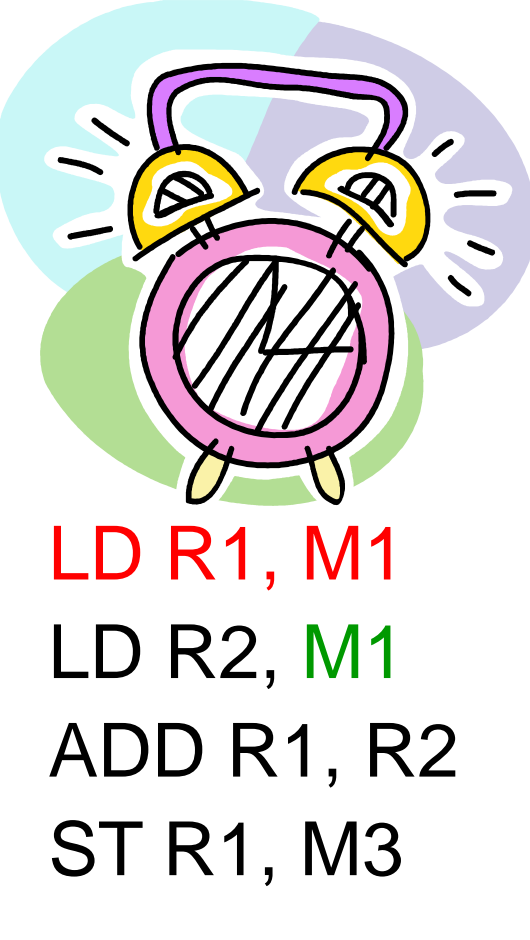

*Attente mémoire....*

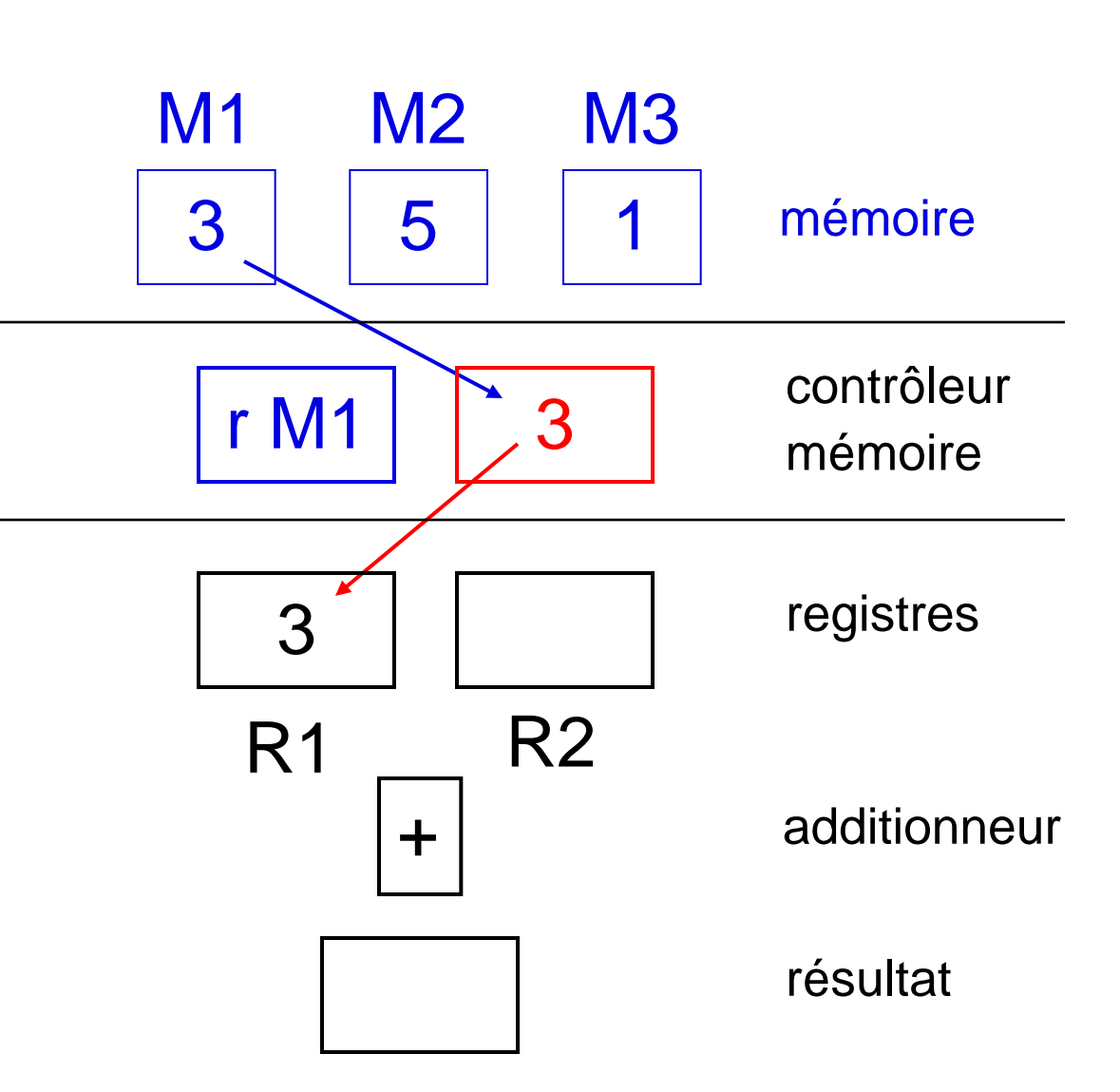

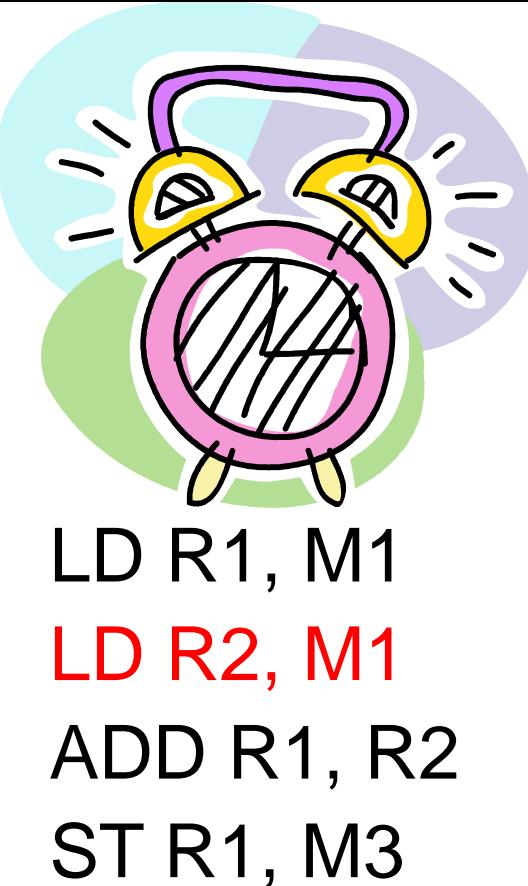

*Attente mémoire....*

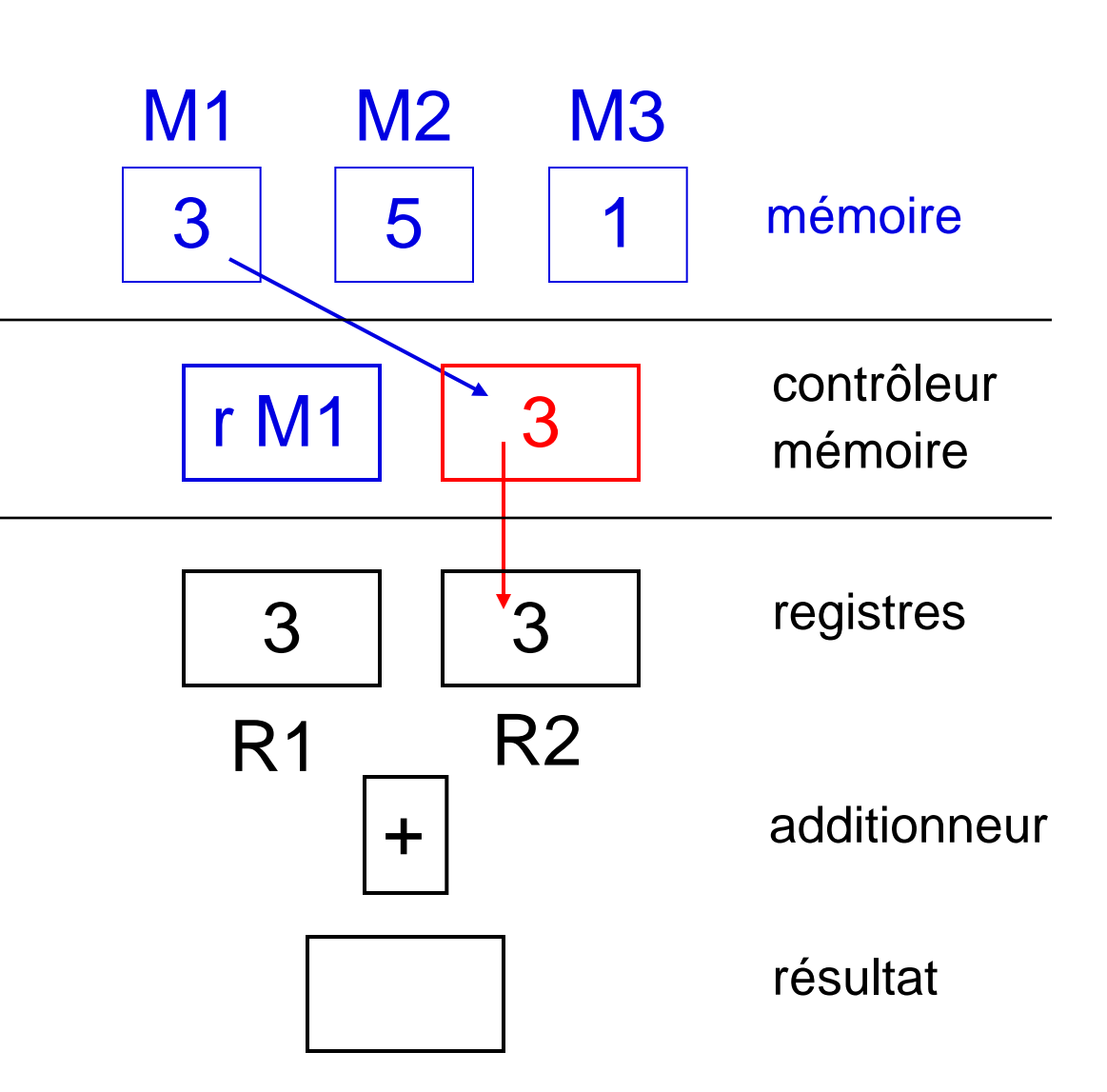

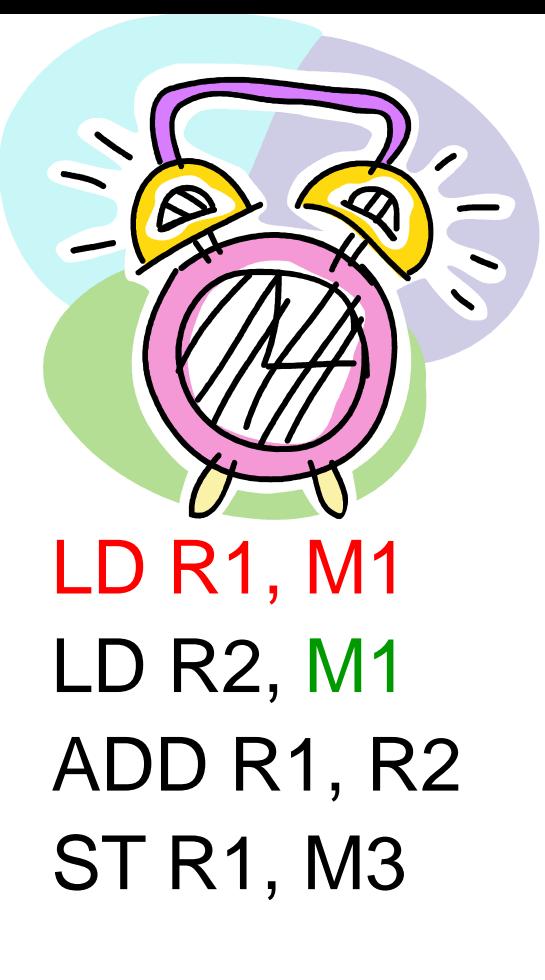

*Mémoire cache*

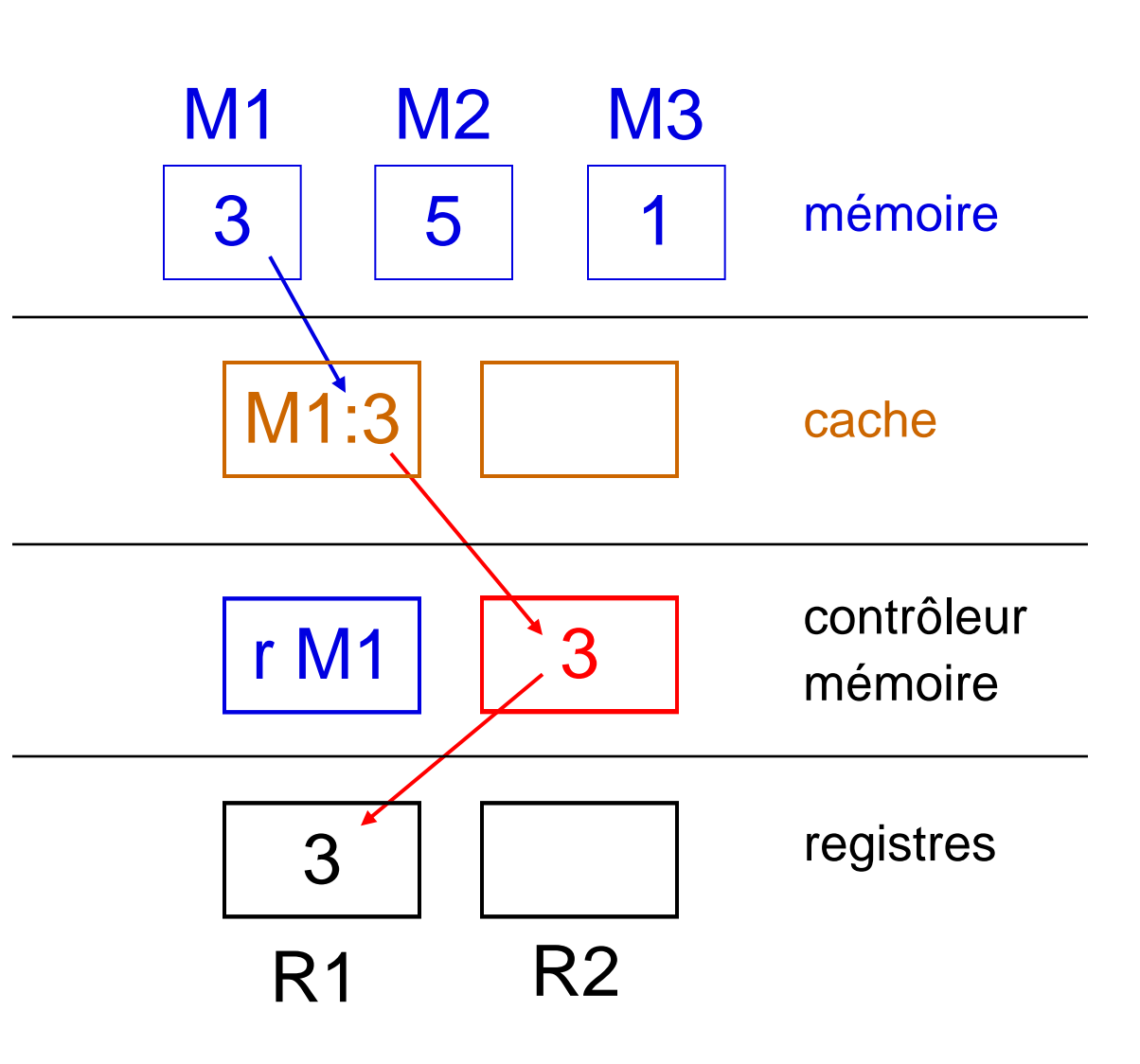

#### *Mémoire cache*

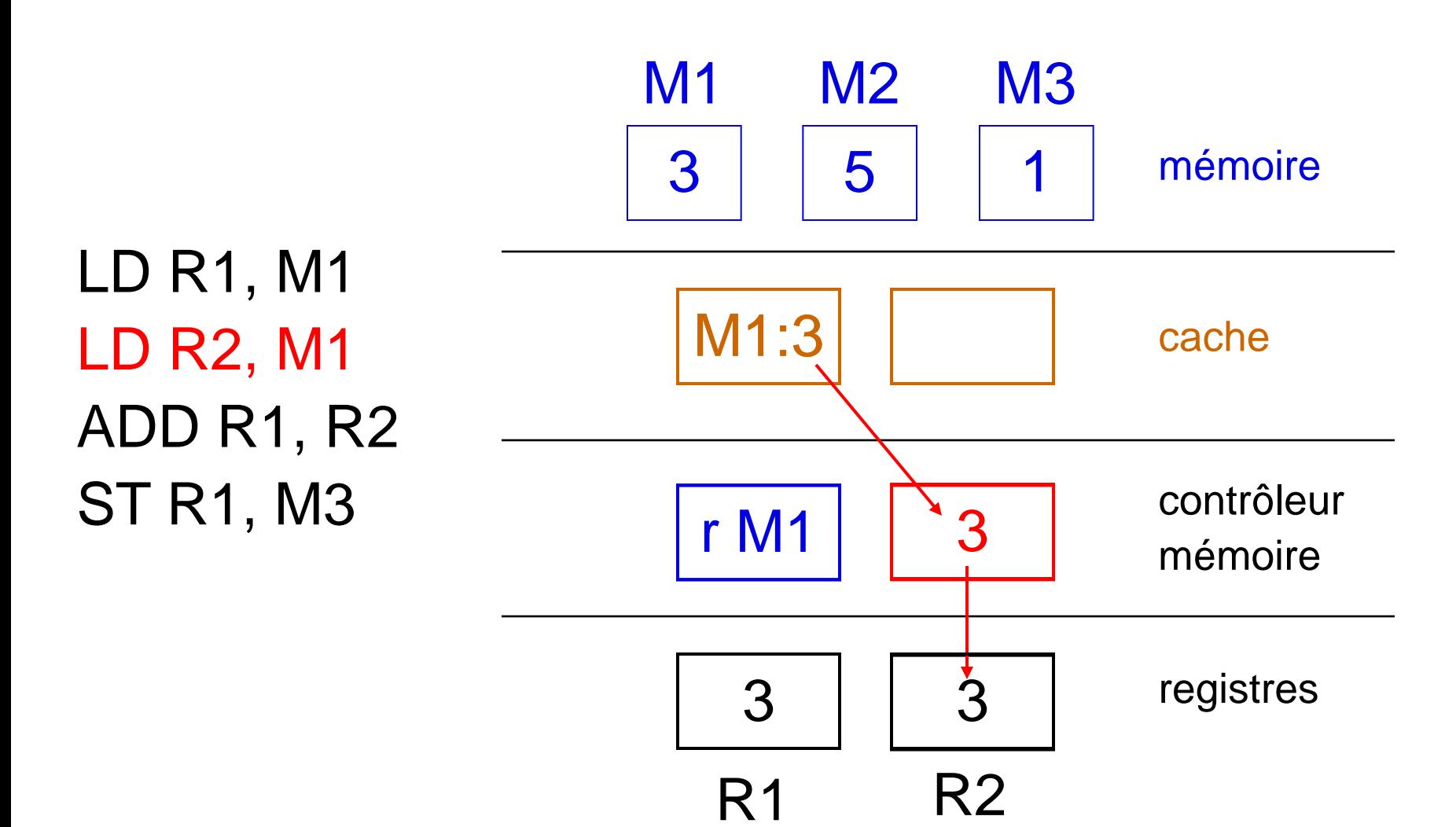

## *Mémoire cache*

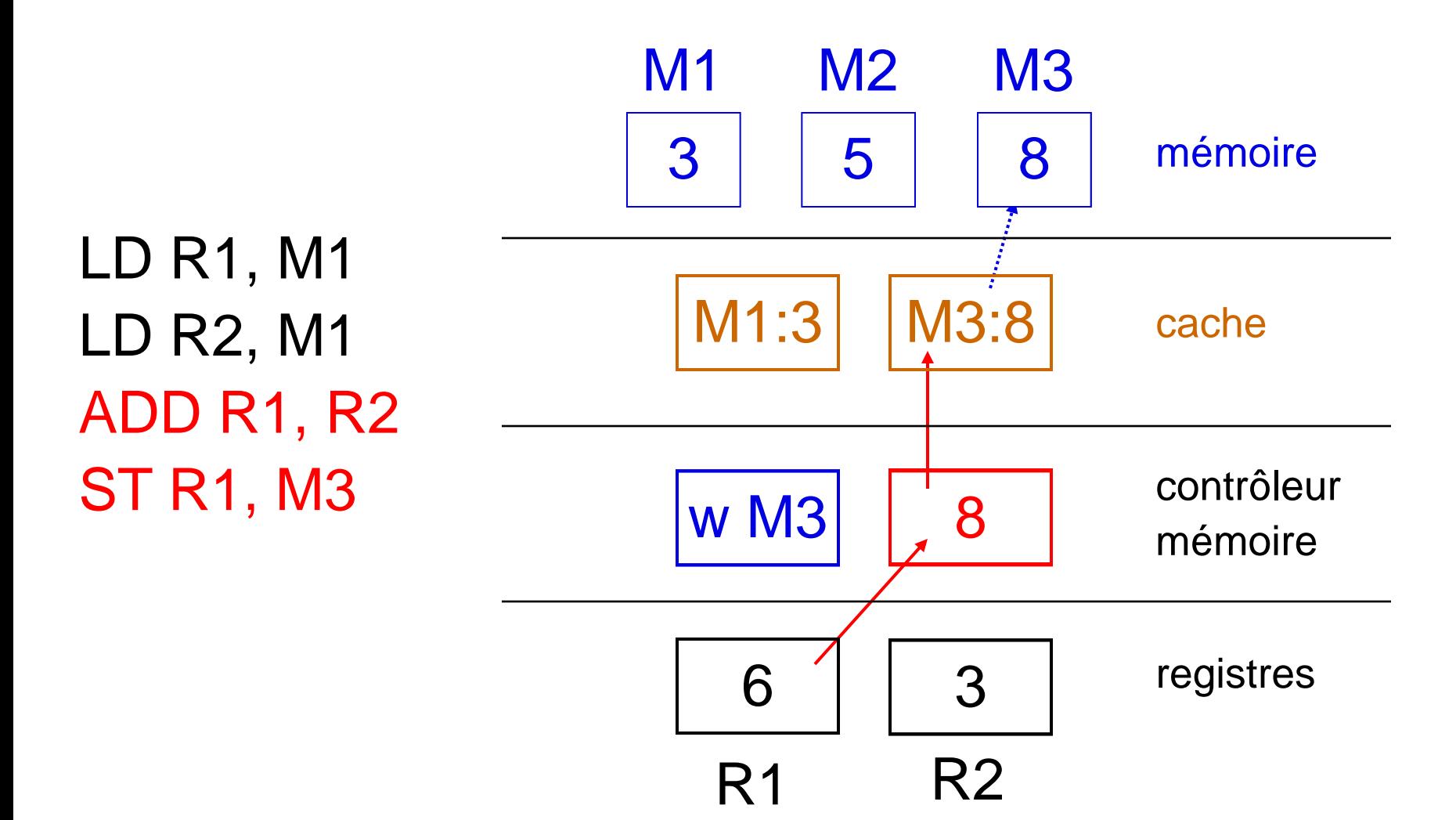

#### *Cache = difficile !*

- Cher, donc petit!
- Comment anticiper ?
- Qui garder : plus récent ? lu souvent ?
- Mémoire et cache toujours cohérents?
- Cohérence garantie si multiprocesseur?

Belle source de bugs Particulièrement difficile à prouver correct

#### *Anticipation / spéculation*

#### si M1 > 0 alors  $R3 \leftarrow R1$  \* R2 sinon  $R3 \leftarrow R1 / R2$

```
lire et tester M1 : 10 cycles
puis calculer R1*R2 : 5 cycles
     ou calculer R1 / R2 : 7 cycles
stocker dans R3 : 1 cycle
                                        pire cas : 18 cycles
lire et tester M1 : 10 cycles
```
calculer R1\*R2 : 5 cycles I calculer R1 / R2 : 7 cycles stocker le bon dans R3 : 1 c.

(et jeter l'autre)

pire cas : 11 cycles

gain de temps, perte de surface et d'énergie

## *Les compromis*

- Profondeur de pipeline ? grande = profondeur logique faible => fréquence haute mais plein d'ennuis..
- Type et taille de cache ?
- Type et profondeur de spéculation ? grande = efficace en moyenne mais devient horriblement complexe et imprévisible
- Horloges multiples et gestion de puissance ?

Avec tout ça (et le reste), les microprocesseurs deviennent infernaux à mettre au point

# *Où vont les méga-microprocesseurs ?*

- Comment profiter de la surabondance de transistors ? on ne sait plus augmenter la fréquence => cœurs multiples et grands caches!
- Mais comment programmer les multicœurs ? 2-4, facile. 4-100 ?????
- Et comment évacuer / diminuer la chaleur ?
- Ou bien, comment changer de technologie ? le silicium marche si bien que les autrent peinent !

### Un défi technologique majeur

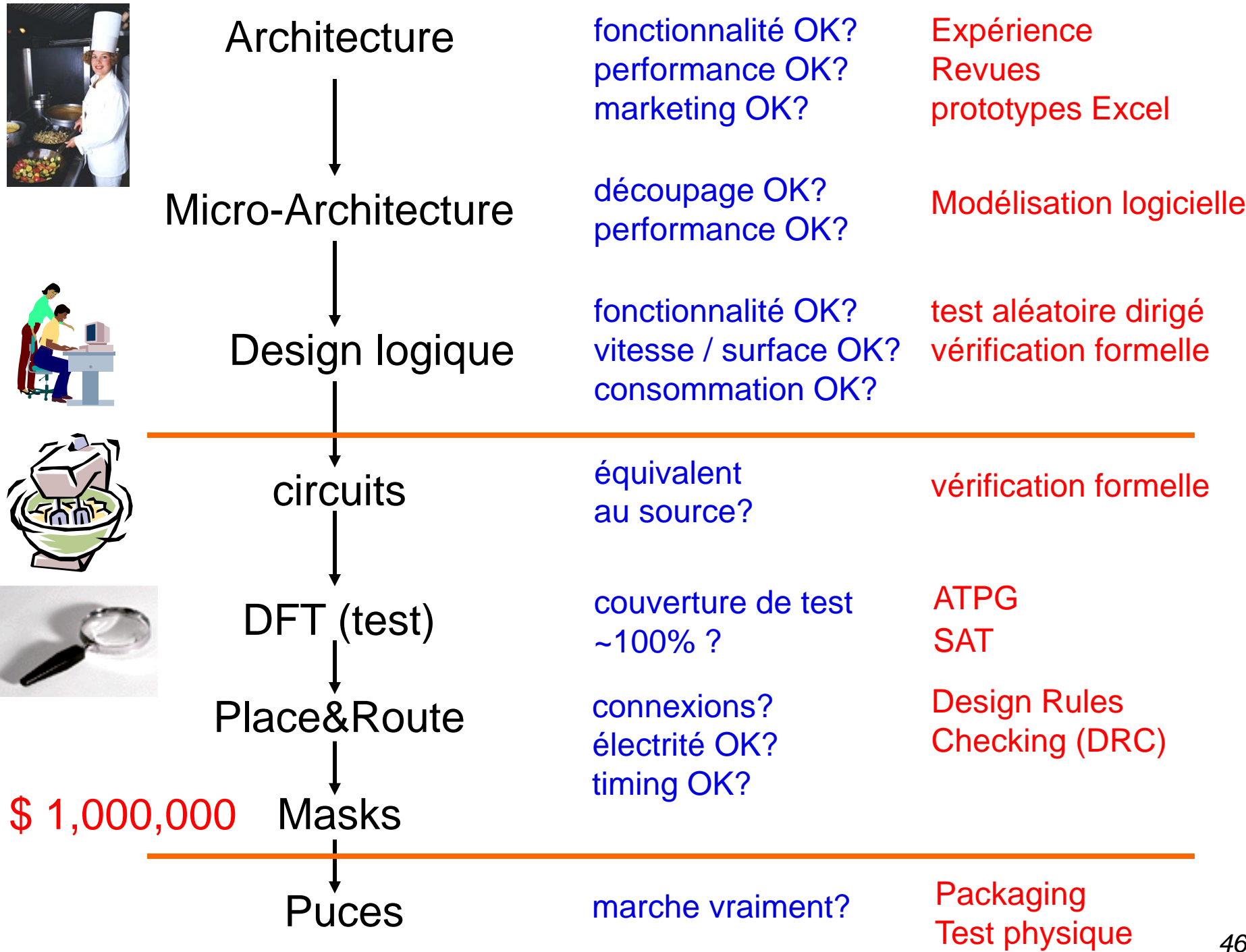

# *Beaucoup d'algorithmes difficiles !*

- Compilation des spécifications en portes logiques
- Optimisation logique
- Portes physiques optimisées
- Placement / routage des fils
- Construction de jeux de tests
- Constructions des masques (téra-octets)

•...

Beaucoup sont NP-Complets => heuristiques ! Une grande industrie: EDA<sup>\*</sup>, ~5 milliards de \$

\* EDA = Electronic Design Automation

# *L' avenir des circuits*

- La réduction de taille peut continuer, en théorie
	- le problème actuel est la puissance dissipée
- Mais c'est l'économie qui pourrait flancher !
	- progression concomitante du coût des usines (> 2Md\$)
	- et du coût de conception des puces (X\*1000 hommes-an)
	- conçues à partir de composants hétérogènes mais faites en une fois et pas réparables
	- et rentables seulement en très grand volume

#### Aussi complexe qu'un avion

## *Evolution des clients*

- Moins de nouveaux designs, mais plus complexes
- Demande de plate-formes flexibles
- Avec réutilisation maximale d'éléments
- Passage des application en logiciel

#### Deux évolutions: FPGA et ESL

# *FPGA = circuit programmable par logiciel*

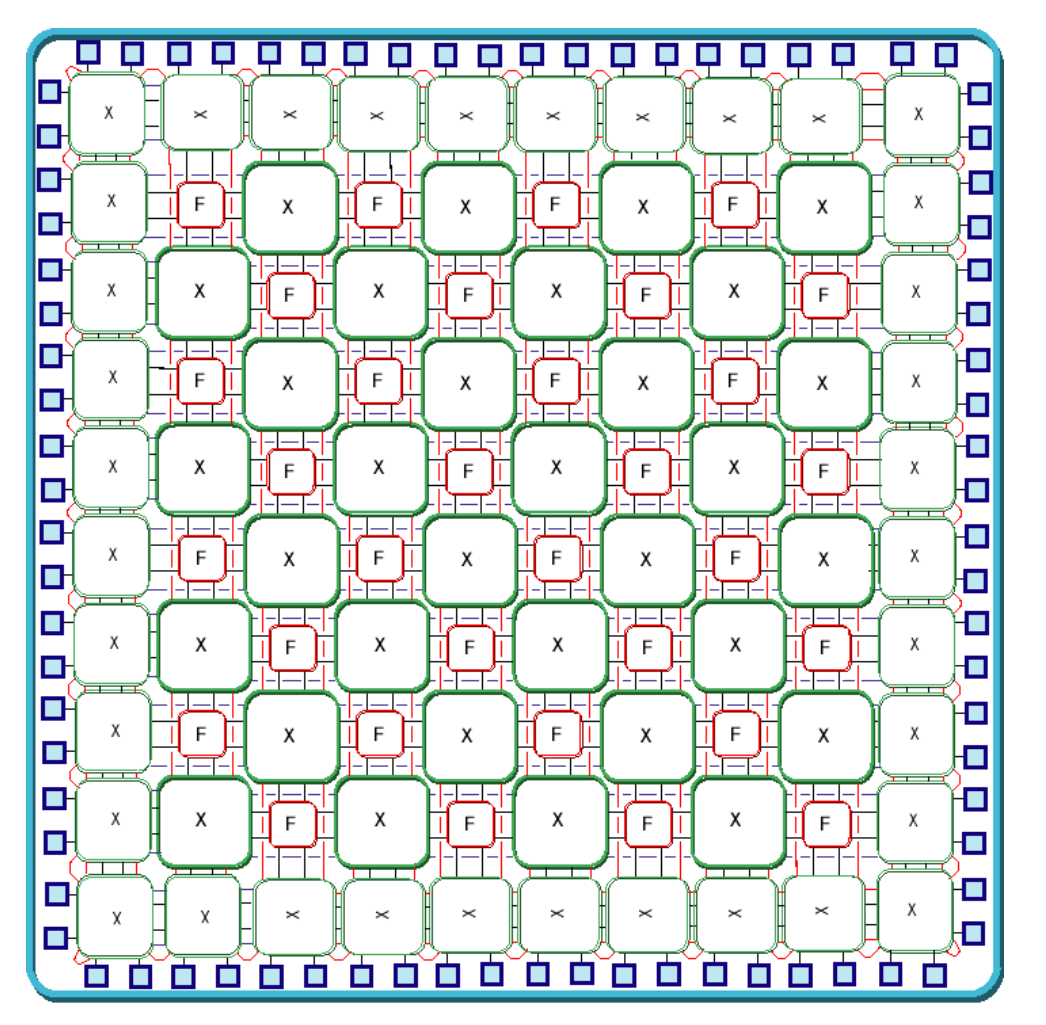

portes logiques configurables routage configurable => téléchargement du circuit!

> routeurs émulation petit volume prototypage recherche

# *ESL = Electronic System Level Design*

• Plus vite et plus sûr

spécifications formelles de plus haut niveau synthèse des niveaux inférieurs vérification formelle très tôt dans la boucle simulation 1000 fois plus rapide prototypage rapide

• Beaucoup plus tôt !

mettre au point le logiciel avant le circuit => modèle logiciel très rapide du circuit => simulation 1 000 000 fois plus rapide ! mais plus ou moins conforme...

# *Une grande complication : deux parallélismes!*

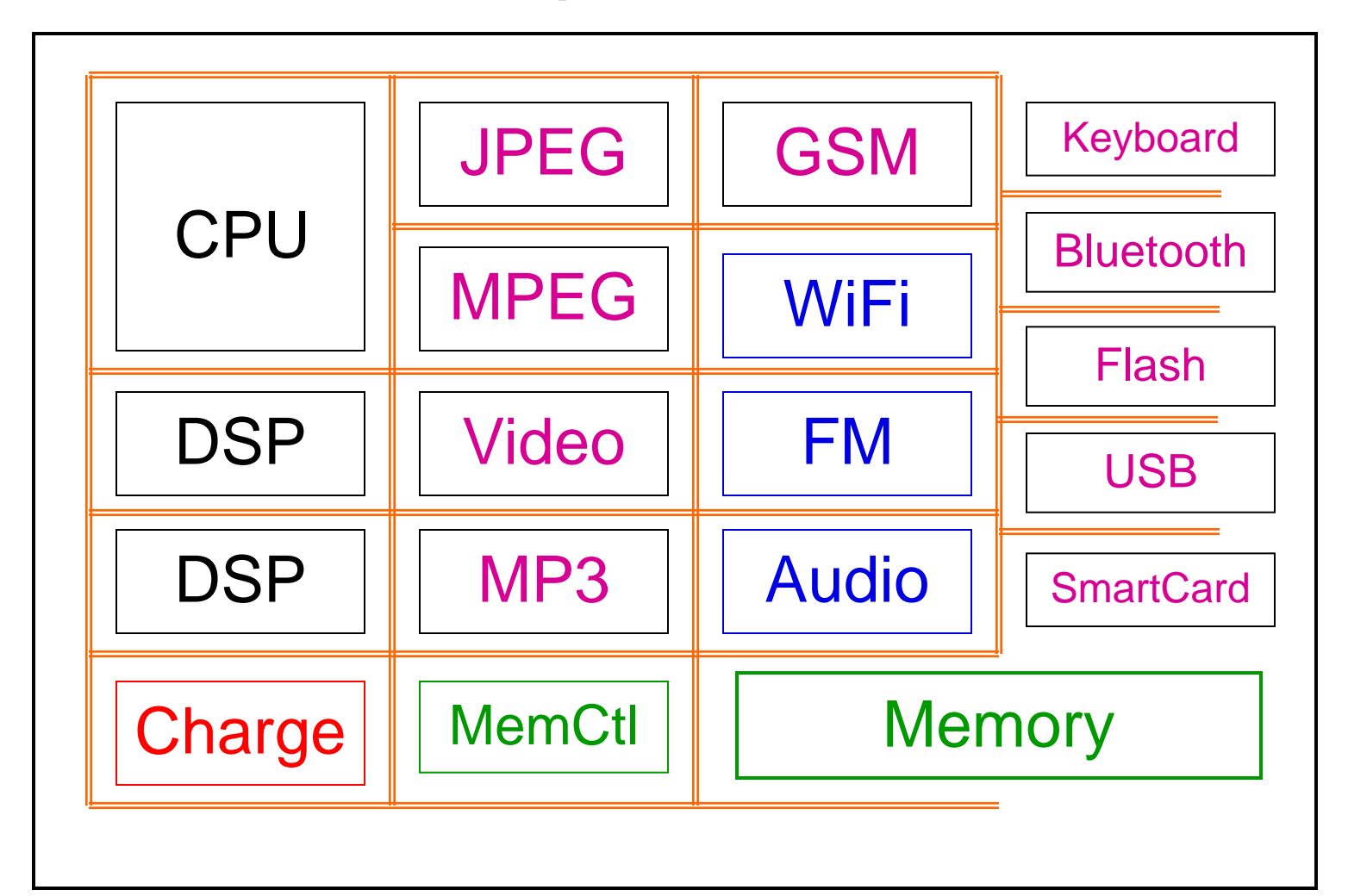

Bus, NoCs (Network on Chip)

#### *Esterel v7 et Esterel Studio*

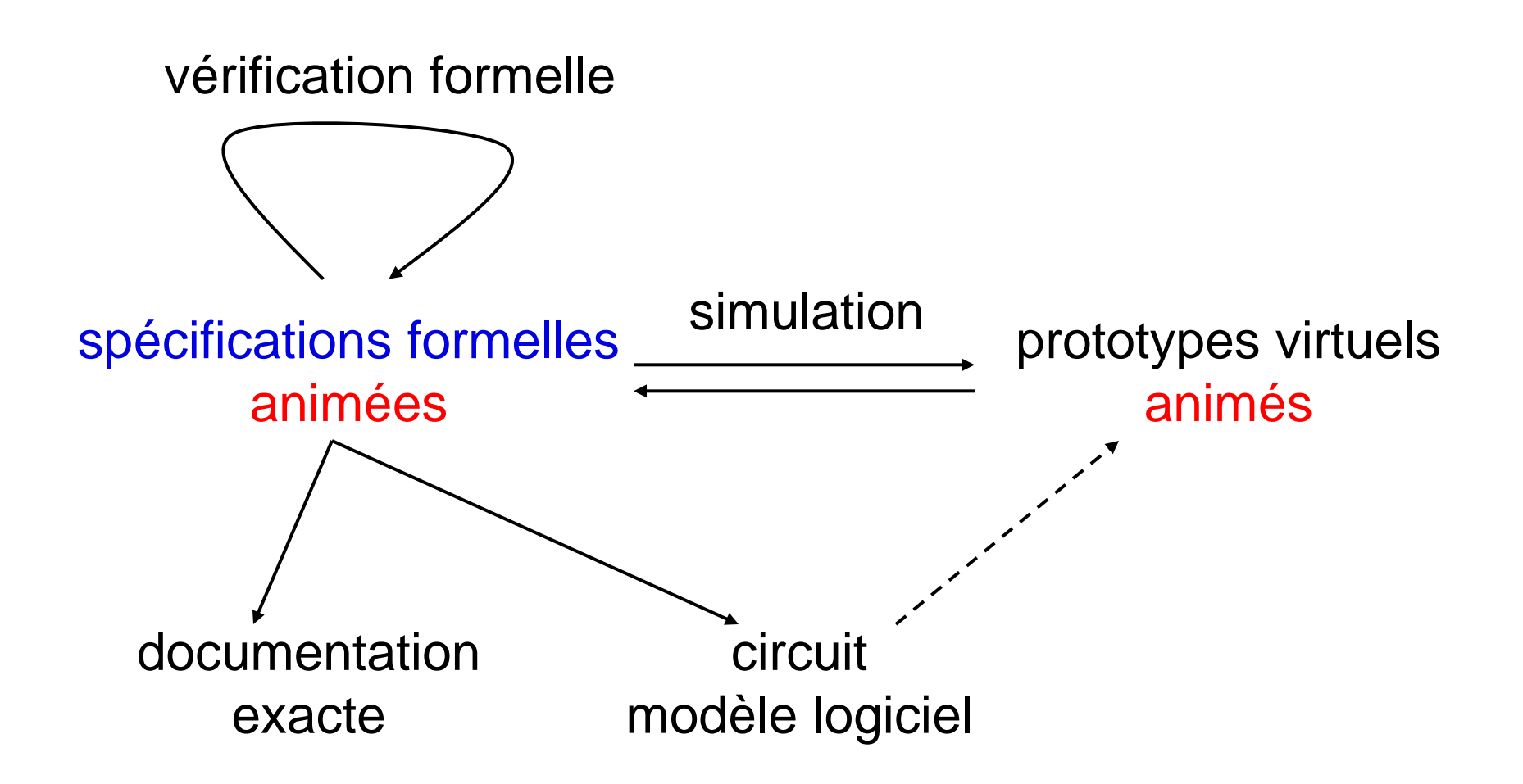